## **Attachment no. …. to Programme of Education**

## **PROGRAMME OF STUDIES**

## **1. Description**

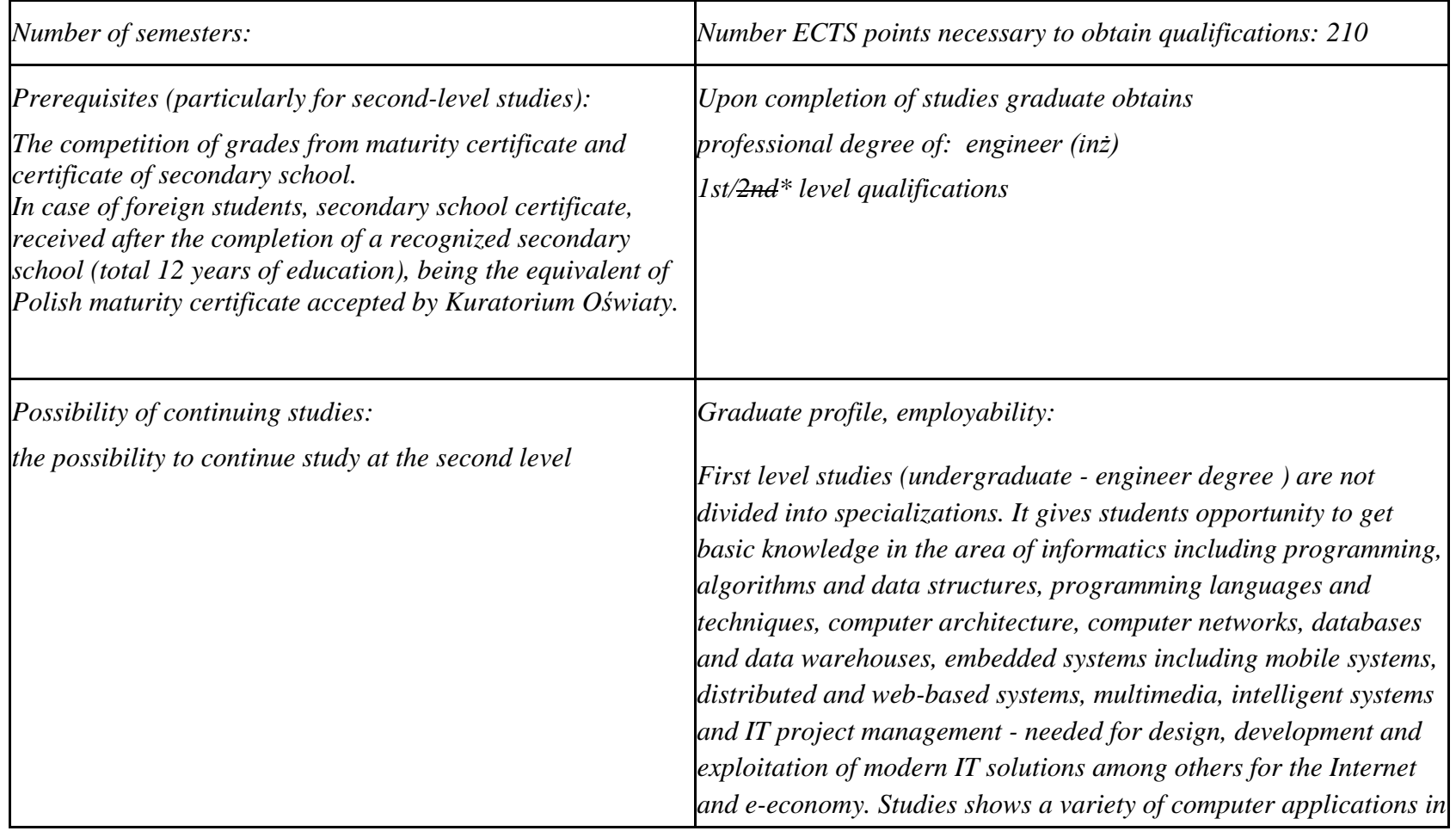

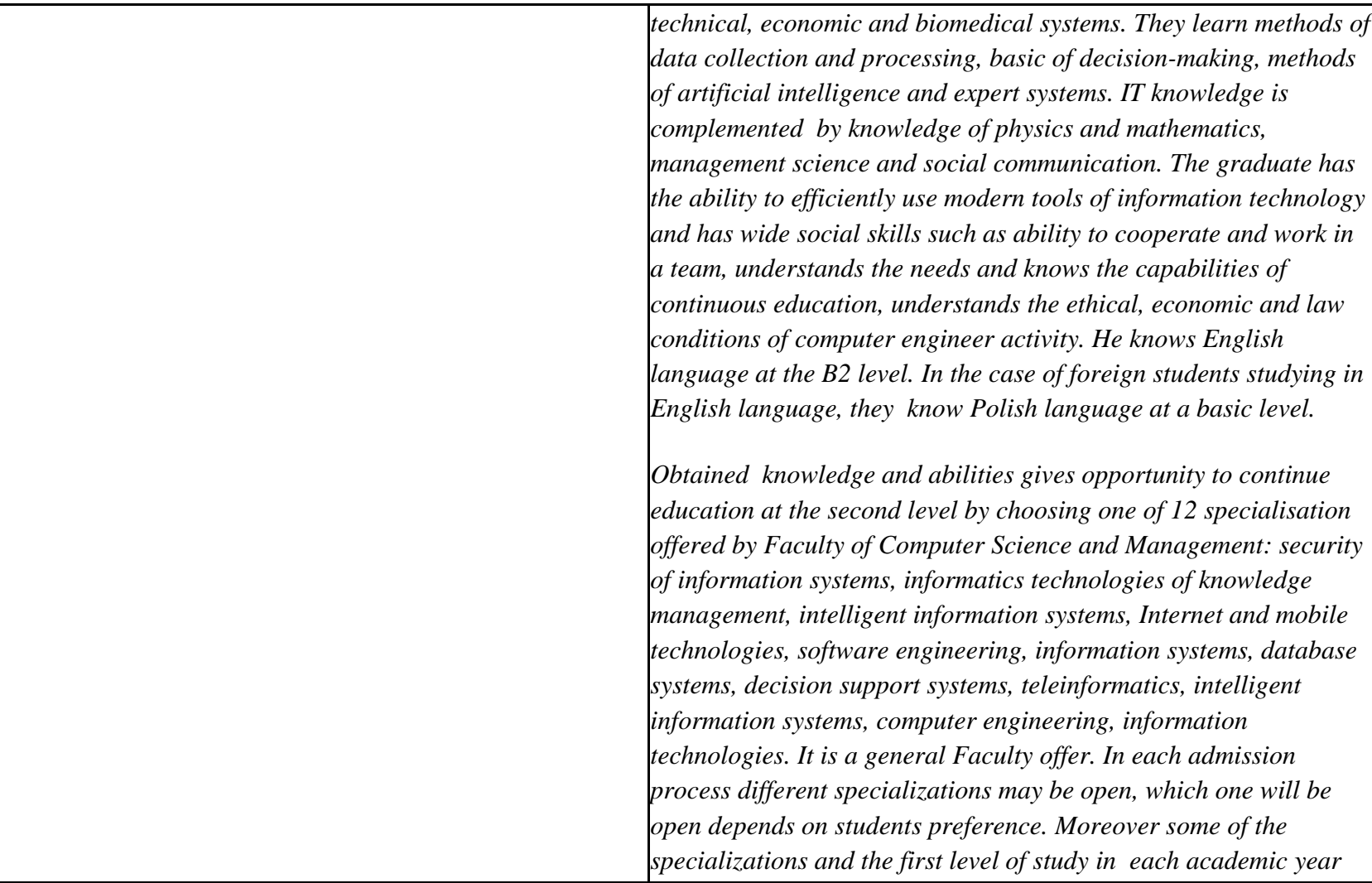

- ${}^{1}BK$  number of ECTS points assigned to hours of classes requiring direct contact of teachers with students
- ${}^{2}$ Traditional enter T, remote enter Z

- ${}^{5}$ Practical course / group of courses enter P. For the group of courses in brackets enter the number of ECTS points assigned to practical courses
- $6$  KO general education, PD basic sciences, K field-of-studies, S specialization
- $7$  Optional enter W, obligatory enter Ob

 $3Exam -$  enter E, crediting – enter Z. For the group of courses – after the letter E or Z - enter in brackets the final course form (lec, cl, lab, pr, sem) <sup>4</sup>University-wide course /group of courses – enter O

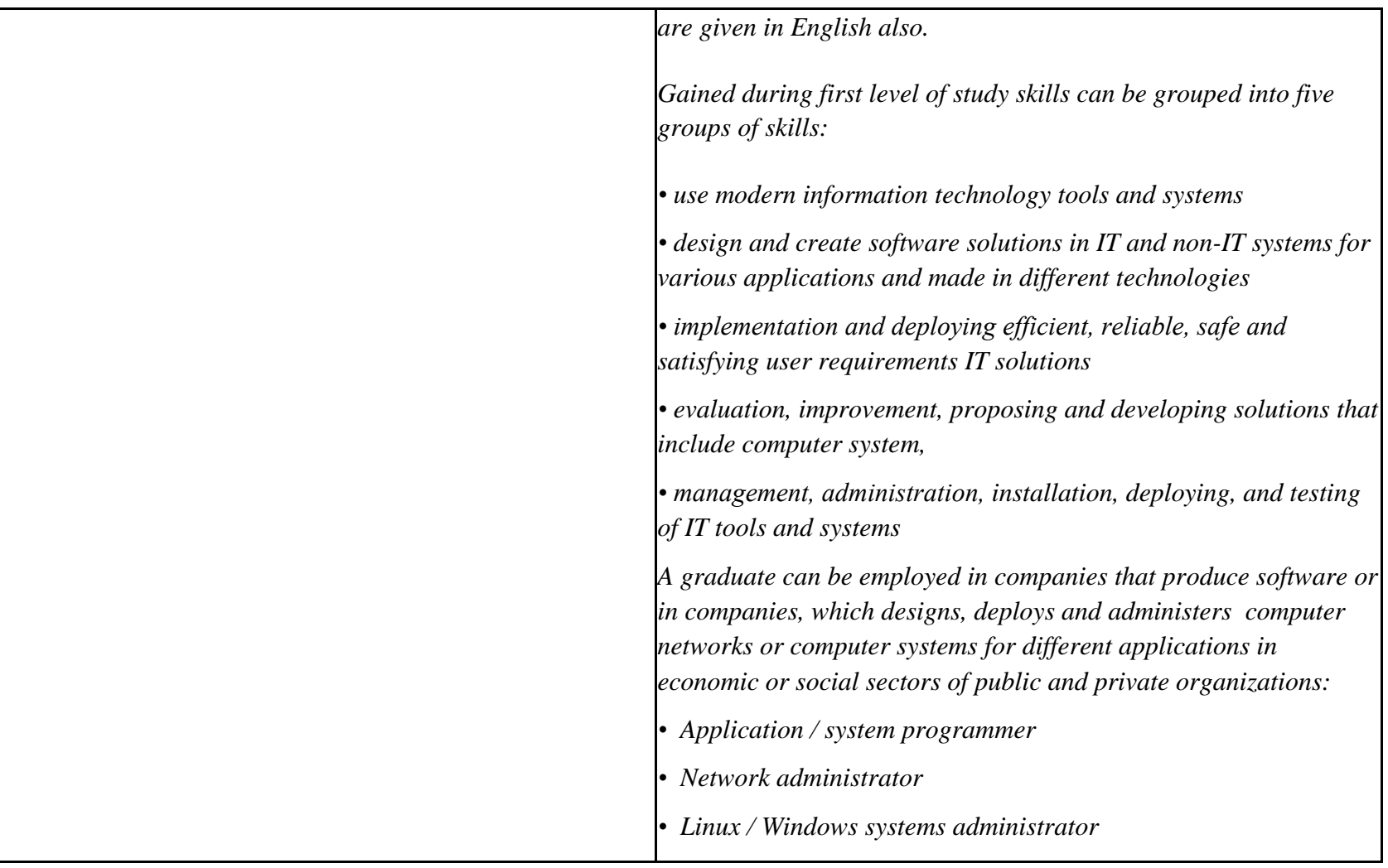

 ${}^{2}$ Traditional – enter T, remote – enter Z

 $6$  KO – general education, PD – basic sciences, K – field-of-studies, S – specialization

 ${}^{3}$ Exam – enter E, crediting – enter Z. For the group of courses – after the letter E or Z - enter in brackets the final course form (lec, cl, lab, pr, sem) <sup>4</sup>University-wide course */*group of courses – enter O<br><sup>5</sup>Practical course / group of courses – enter P. For the group of courses – in brackets enter the number of ECTS points assigned to practical courses

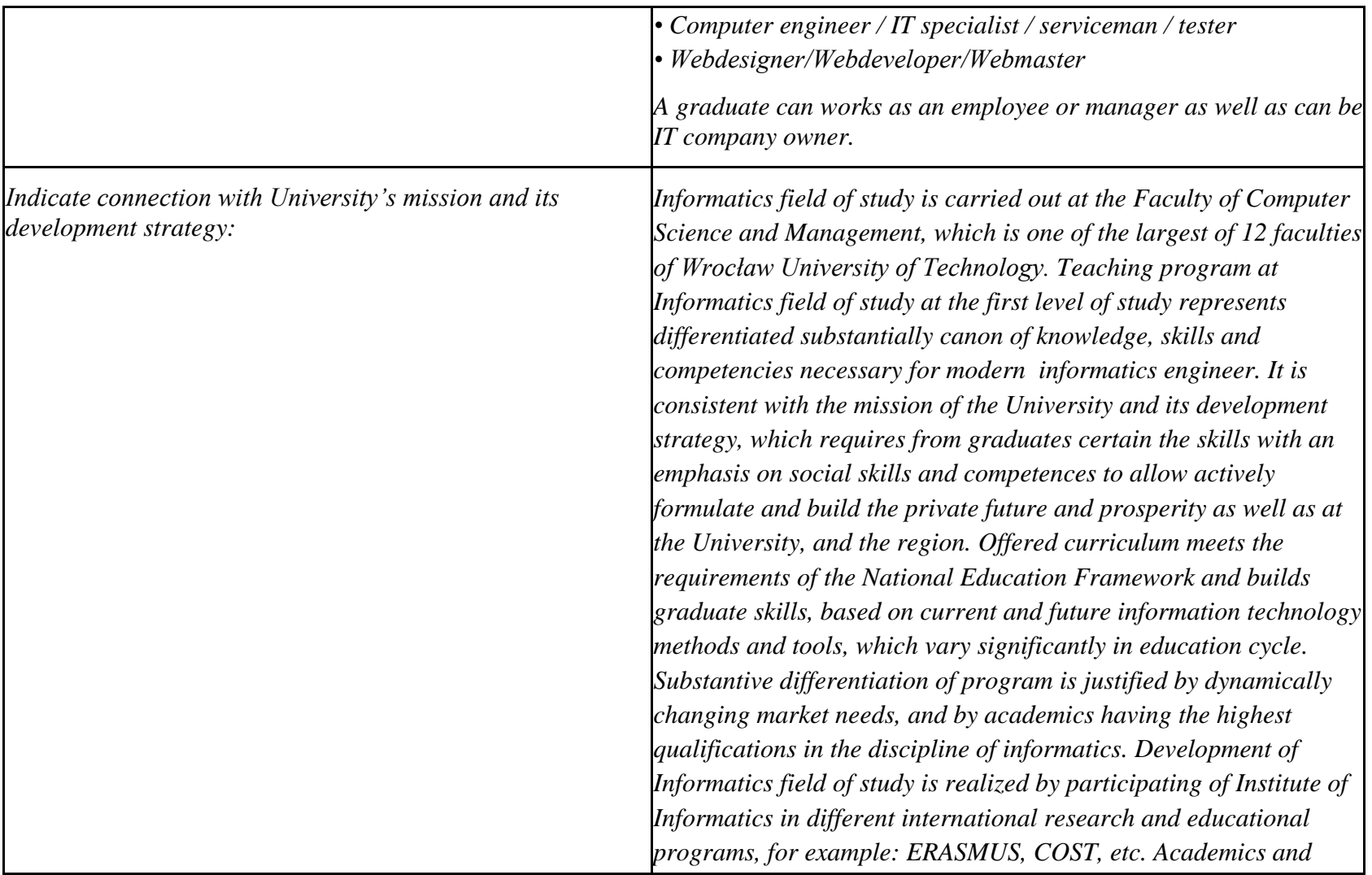

 ${}^{2}$ Traditional – enter T, remote – enter Z

 ${}^{3}$ Exam – enter E, crediting – enter Z. For the group of courses – after the letter E or Z - enter in brackets the final course form (lec, cl, lab, pr, sem) <sup>4</sup>University-wide course */*group of courses – enter O<br><sup>5</sup>Practical course / group of courses – enter P. For the group of courses – in brackets enter the number of ECTS points assigned to practical courses

 $6$  KO – general education, PD – basic sciences, K – field-of-studies, S – specialization

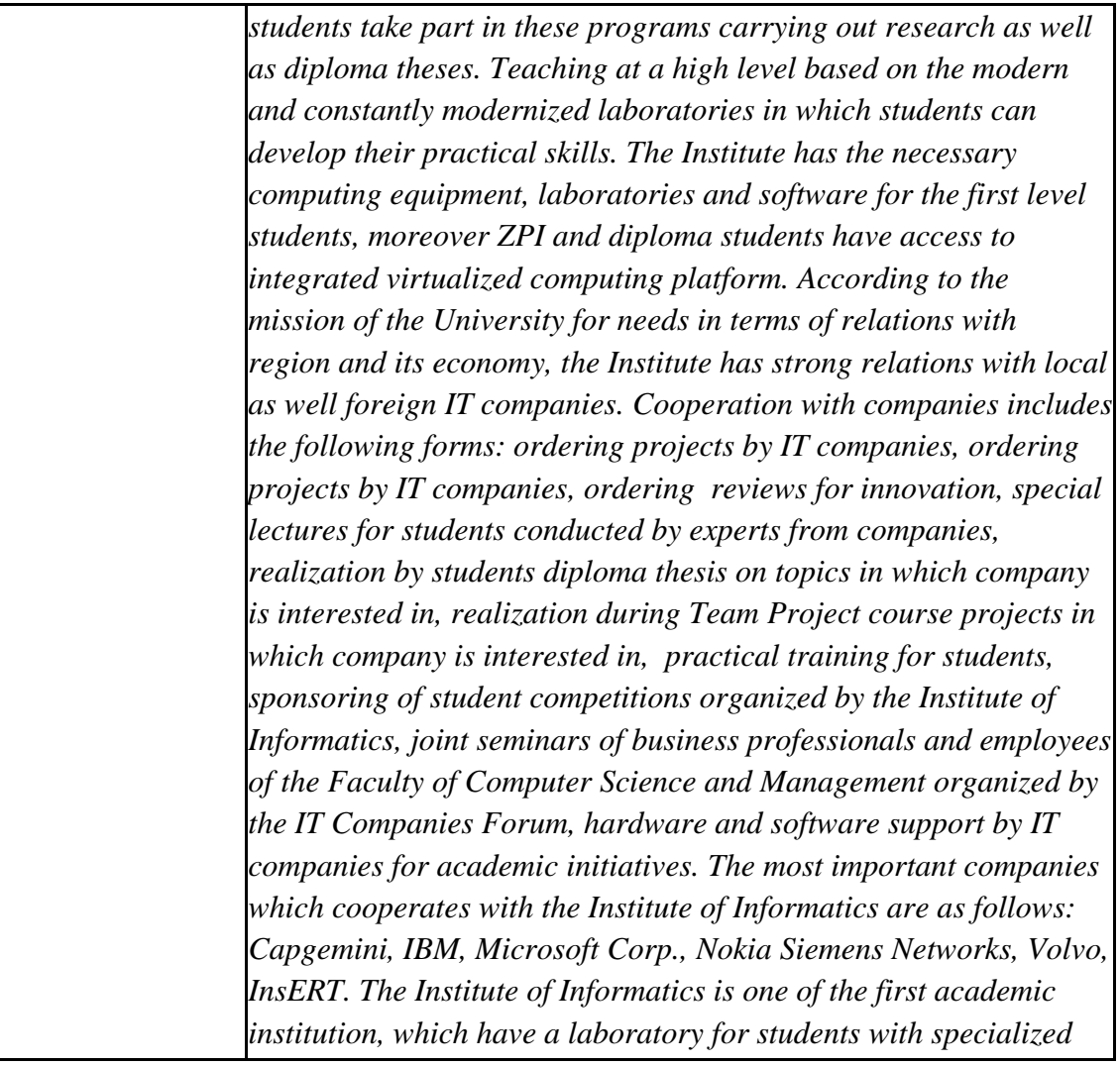

 ${}^{2}$ Traditional – enter T, remote – enter Z

 ${}^{3}$ Exam – enter E, crediting – enter Z. For the group of courses – after the letter E or Z - enter in brackets the final course form (lec, cl, lab, pr, sem)  $4$ University-wide course /group of courses – enter O

 ${}^{5}$ Practical course / group of courses – enter P. For the group of courses – in brackets enter the number of ECTS points assigned to practical courses

 $6$  KO – general education, PD – basic sciences, K – field-of-studies, S – specialization

 $7$  Optional – enter W, obligatory – enter Ob

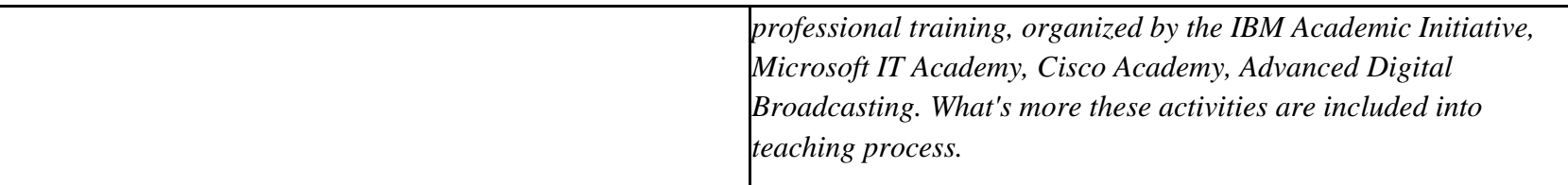

### **2. Fields of science and scientific disciplines to which educational effects apply:**

Informatics direction is general academic profile that belongs to education area of technical sciences

### **3. Concise analysis of consistency between assumed educational effects and labour market needs**

Correspond to the needs of:

- a) institutions and companies engaged in an activity of manufacturing, trade, services and research for IT professionals involved in the maintenance / development of IT tools to support this activity at the operational and strategic (planning, management) levels,
- b) manufacturers of IT systems for various purposes (designers, programmers, testers, administrators),
- c) companies designing, deploying and maintaining computer systems and networks in different departments of enterprises and social organizations, both public and private.

 $1B$ K – number of ECTS points assigned to hours of classes requiring direct contact of teachers with students

 ${}^{2}$ Traditional – enter T, remote – enter Z

- ${}^{5}$ Practical course / group of courses enter P. For the group of courses in brackets enter the number of ECTS points assigned to practical courses
- $6$  KO general education, PD basic sciences, K field-of-studies, S specialization
- $\frac{7}{7}$  Optional enter W, obligatory enter Ob

 $3Exam -$  enter E, crediting – enter Z. For the group of courses – after the letter E or Z - enter in brackets the final course form (lec, cl, lab, pr, sem) <sup>4</sup>University-wide course /group of courses – enter O

# **4. List of education modules:**

# **4.1. List of obligatory modules:**

## **4.1.1 List of general education modules**

**4.1.1.1** *Liberal-managerial subjects* **module** *(min 2 ECTS points):*

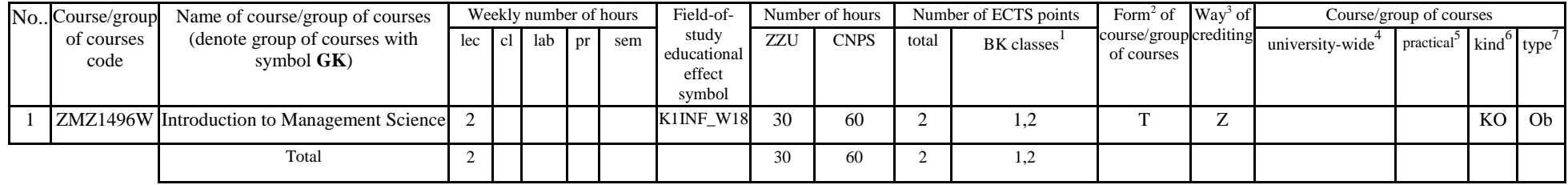

### **4.1.1.2** *Foreign languages* **module** *(min. .......... ECTS points):*

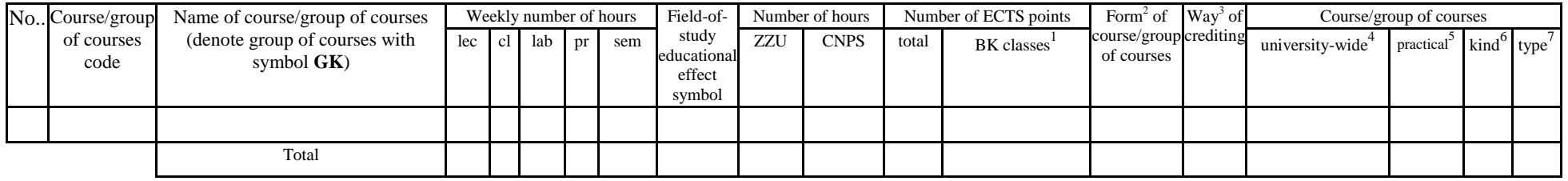

### **4.1.1.3** *Sporting classes* **module** *(min. .... ECTS points):*

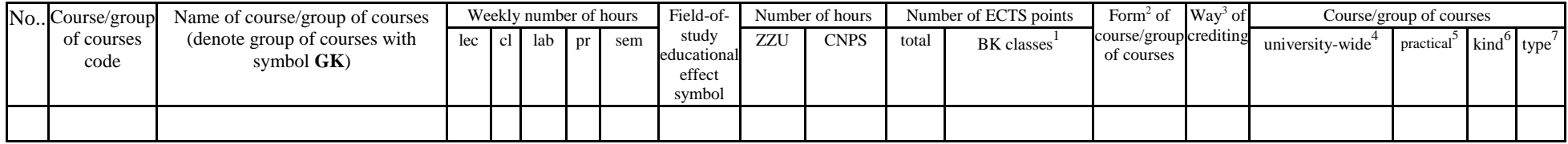

<sup>1</sup>BK – number of ECTS points assigned to hours of classes requiring direct contact of teachers with students

 ${}^{2}$ Traditional – enter T, remote – enter Z

 ${}^{3}$ Exam – enter E, crediting – enter Z. For the group of courses – after the letter E or Z - enter in brackets the final course form (lec, cl, lab, pr, sem)  $4$ University-wide course /group of courses – enter O

 ${}^{5}$ Practical course / group of courses – enter P. For the group of courses – in brackets enter the number of ECTS points assigned to practical courses

 $6$  KO – general education, PD – basic sciences, K – field-of-studies, S – specialization

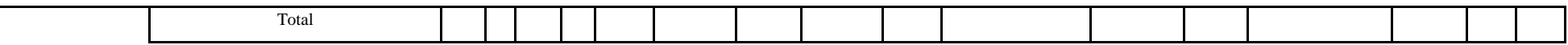

**4.1.1.4** *Information technologies* **module** *(min. .... ECTS points):*

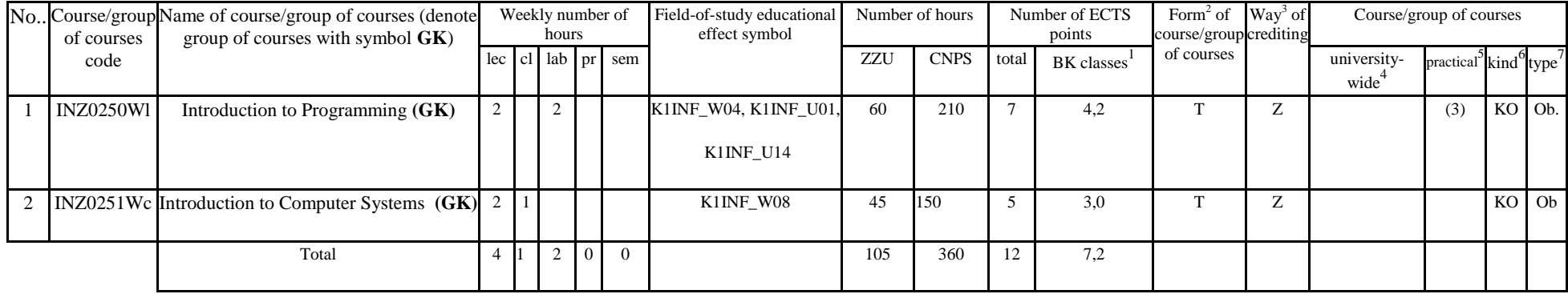

### **Altogether for general education modules**

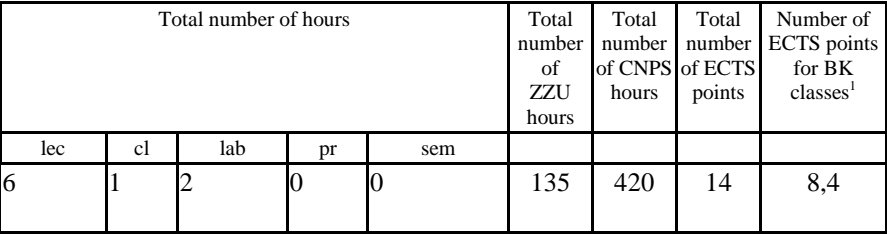

 ${}^{1}BK$  – number of ECTS points assigned to hours of classes requiring direct contact of teachers with students

 ${}^{2}$ Traditional – enter T, remote – enter Z

 ${}^{3}$ Exam – enter E, crediting – enter Z. For the group of courses – after the letter E or Z - enter in brackets the final course form (lec, cl, lab, pr, sem) <sup>4</sup>University-wide course /group of courses – enter O

 ${}^{5}$ Practical course / group of courses – enter P. For the group of courses – in brackets enter the number of ECTS points assigned to practical courses

 $6$  KO – general education, PD – basic sciences, K – field-of-studies, S – specialization

## **4.1.2 List of basic sciences modules**

#### **4.1.2.1** *Mathematics* **module**

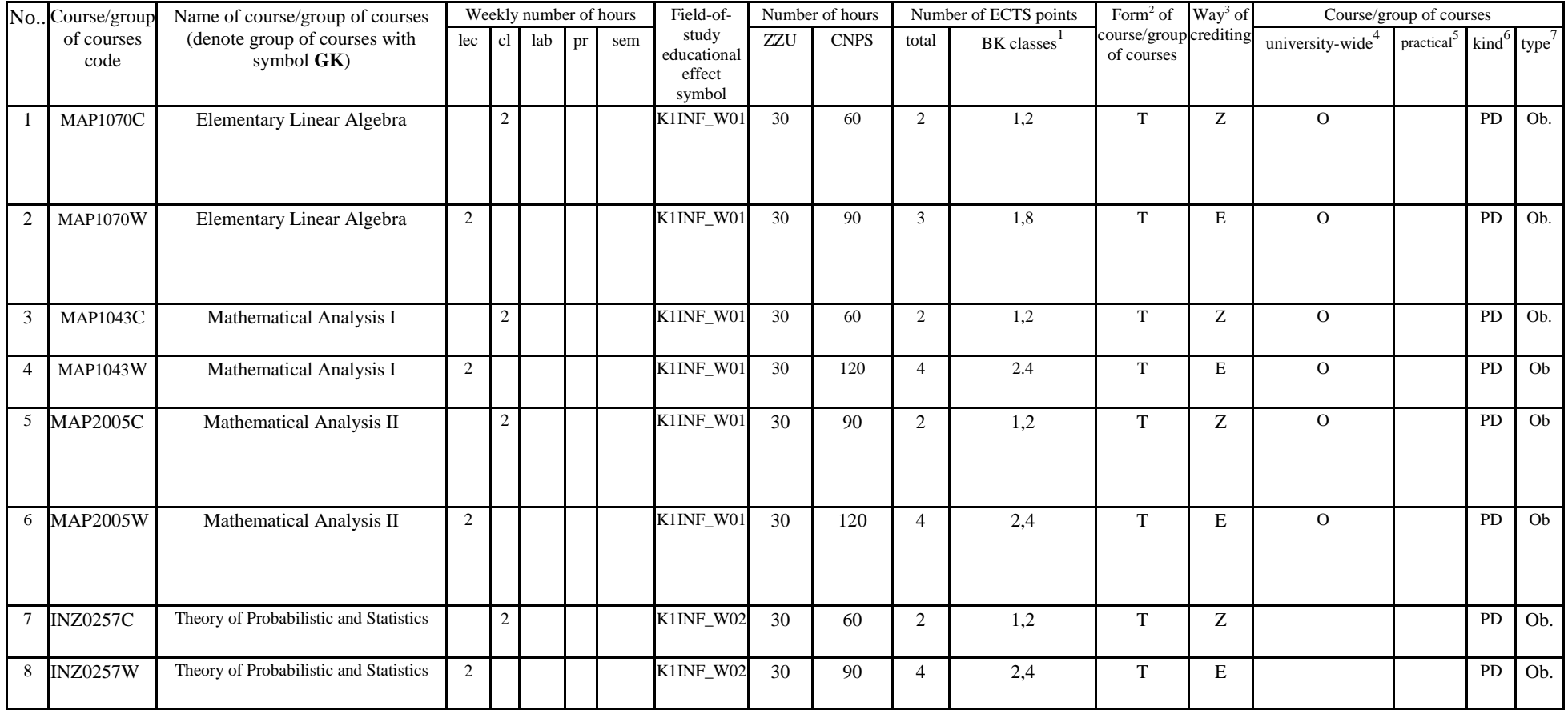

 ${}^{1}BK$  – number of ECTS points assigned to hours of classes requiring direct contact of teachers with students

 ${}^{2}$ Traditional – enter T, remote – enter Z

 ${}^{3}$ Exam – enter E, crediting – enter Z. For the group of courses – after the letter E or Z - enter in brackets the final course form (lec, cl, lab, pr, sem)  $4$ University-wide course /group of courses – enter O

 ${}^{5}$ Practical course / group of courses – enter P. For the group of courses – in brackets enter the number of ECTS points assigned to practical courses

 $6$  KO – general education, PD – basic sciences, K – field-of-studies, S – specialization

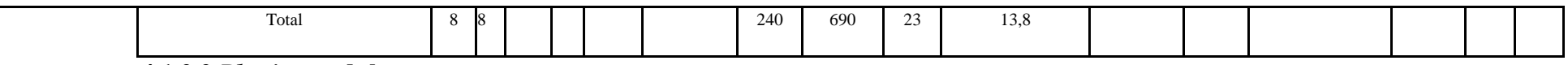

#### **4.1.2.2** *Physics* **module**

 $\overline{\phantom{a}}$ 

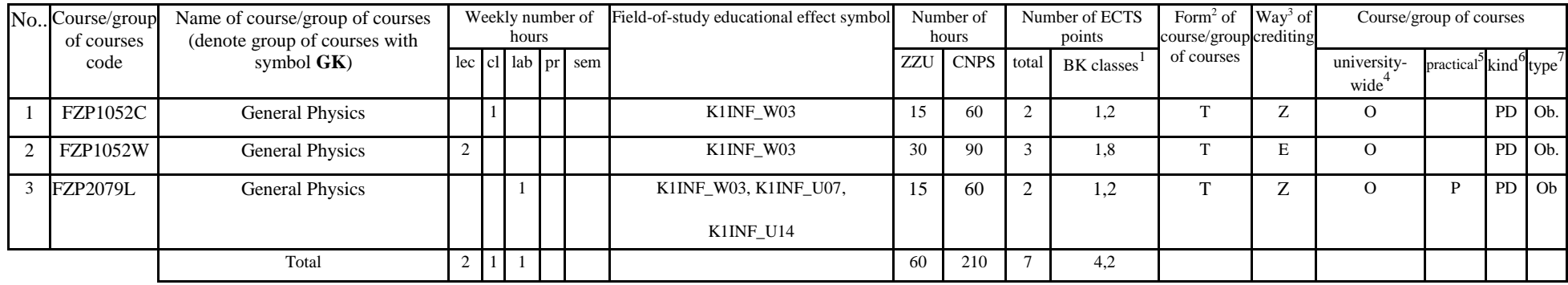

### **4.1.2.3** *Chemistry* **module**

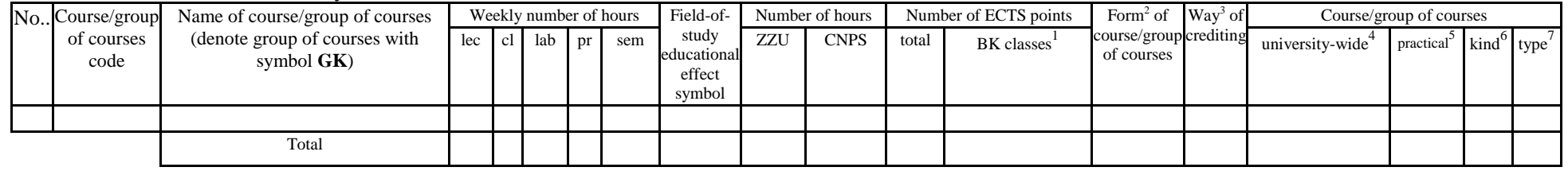

#### **4.1.2.4** *Electronics and metrology module*

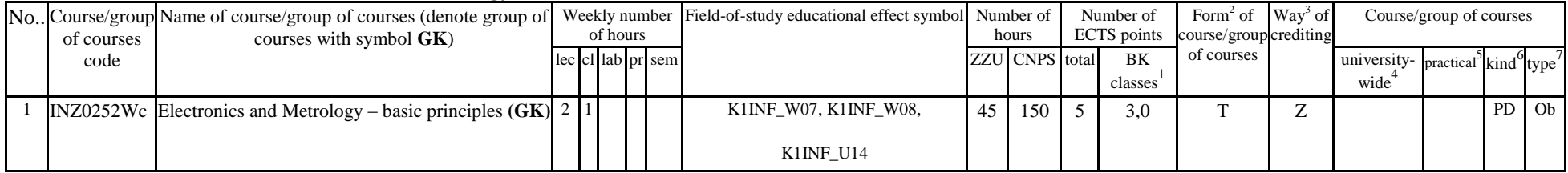

 ${}^{1}BK$  – number of ECTS points assigned to hours of classes requiring direct contact of teachers with students

 ${}^{2}$ Traditional – enter T, remote – enter Z

 ${}^{3}$ Exam – enter E, crediting – enter Z. For the group of courses – after the letter E or Z - enter in brackets the final course form (lec, cl, lab, pr, sem)  $4$ University-wide course /group of courses – enter O

 ${}^{5}$ Practical course / group of courses – enter P. For the group of courses – in brackets enter the number of ECTS points assigned to practical courses

 $6$  KO – general education, PD – basic sciences, K – field-of-studies, S – specialization

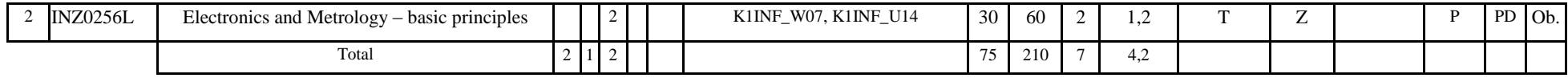

#### **Altogether for basic sciences modules:**

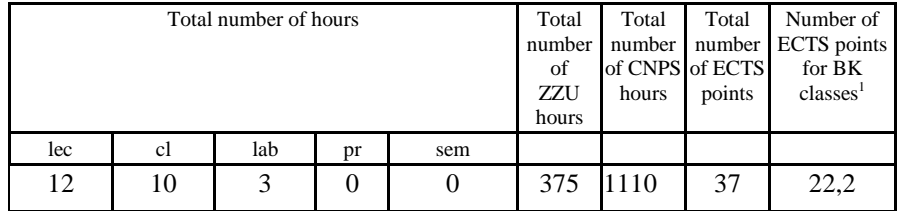

## **4.1.3 List of main-field-of-study modules**

### **4.1.3.1** *Obligatory main-field-of-study* **modules**

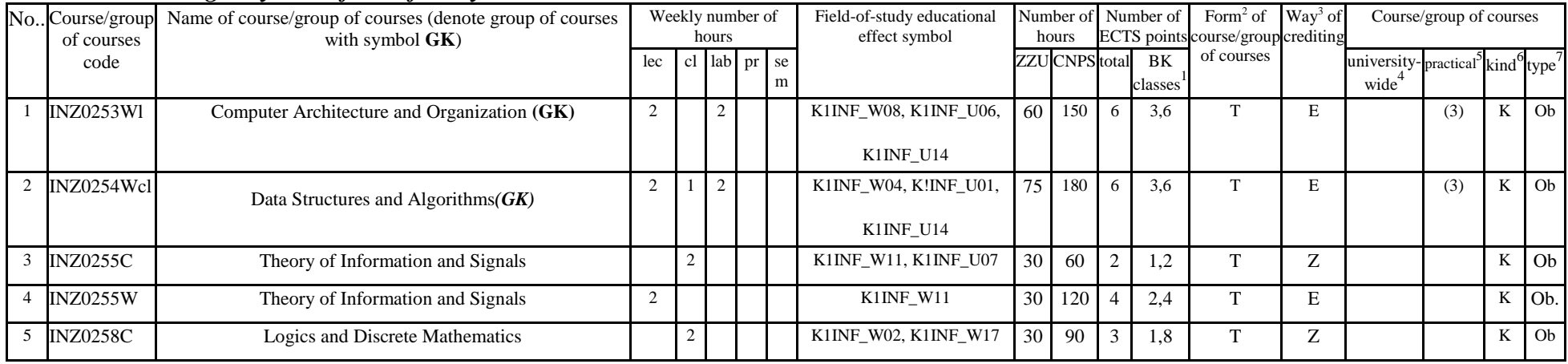

 ${}^{1}BK$  – number of ECTS points assigned to hours of classes requiring direct contact of teachers with students

 ${}^{2}$ Traditional – enter T, remote – enter Z

 $3Exam -$  enter E, crediting – enter Z. For the group of courses – after the letter E or Z - enter in brackets the final course form (lec, cl, lab, pr, sem)  $4$ University-wide course /group of courses – enter O

 ${}^{5}$ Practical course / group of courses – enter P. For the group of courses – in brackets enter the number of ECTS points assigned to practical courses

 $6$  KO – general education, PD – basic sciences, K – field-of-studies, S – specialization

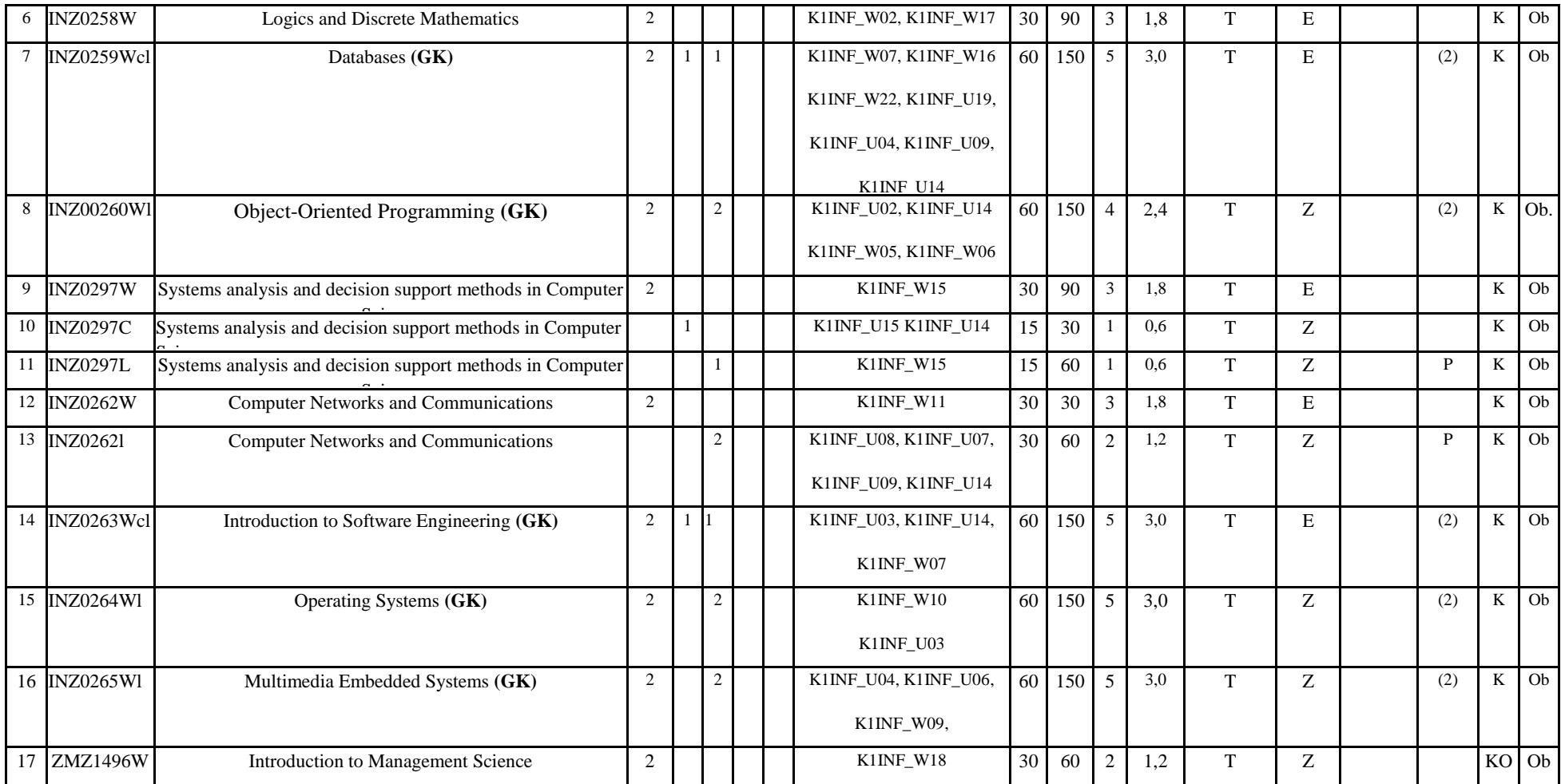

 ${}^{2}$ Traditional – enter T, remote – enter Z

 ${}^{3}$ Exam – enter E, crediting – enter Z. For the group of courses – after the letter E or Z - enter in brackets the final course form (lec, cl, lab, pr, sem) <sup>4</sup>University-wide course */*group of courses – enter O<br><sup>5</sup>Practical course / group of courses – enter P. For the group of courses – in brackets enter the number of ECTS points assigned to practical courses

 $6$  KO – general education, PD – basic sciences, K – field-of-studies, S – specialization

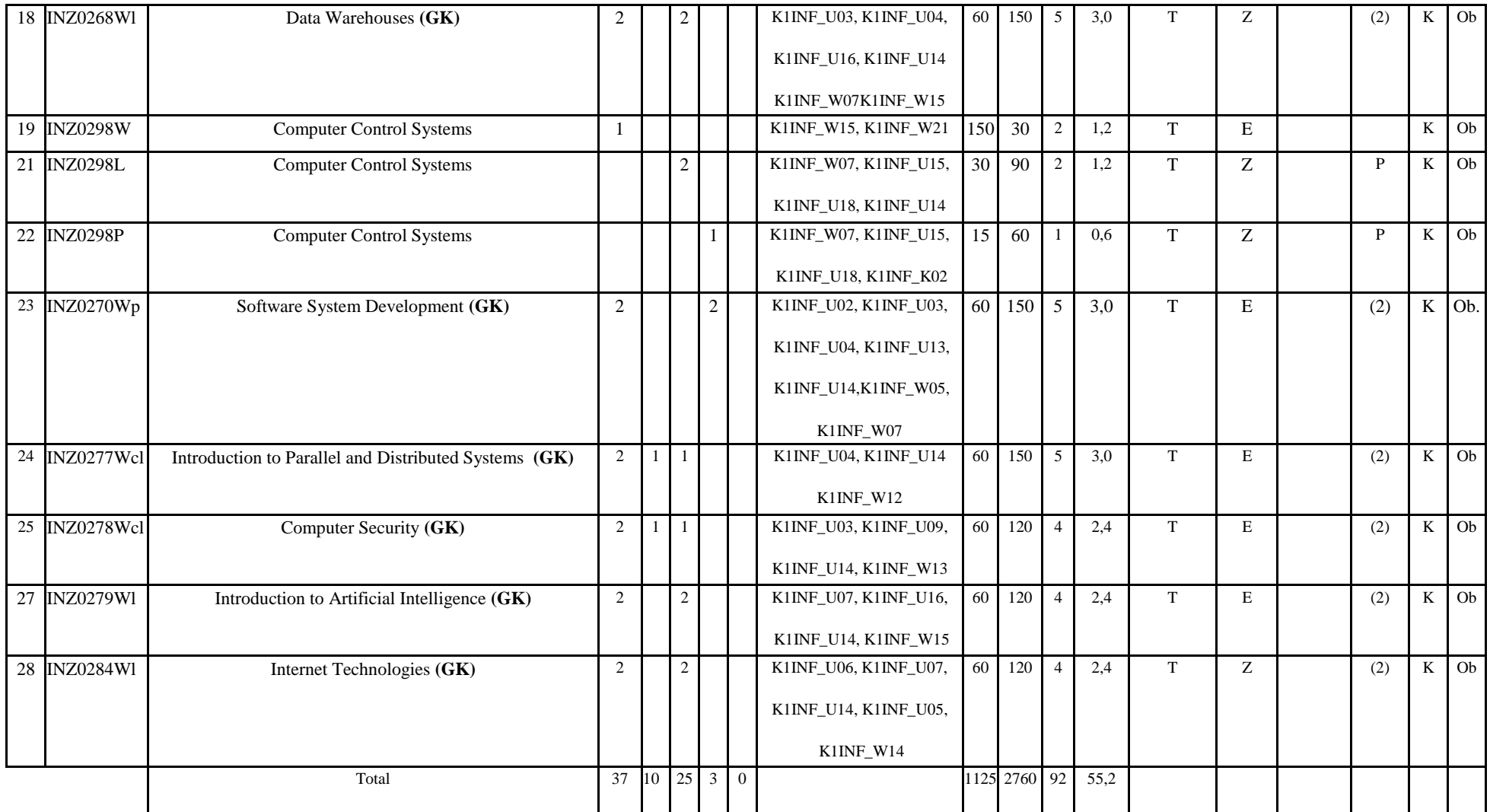

 ${}^{2}$ Traditional – enter T, remote – enter Z

 ${}^{3}$ Exam – enter E, crediting – enter Z. For the group of courses – after the letter E or Z - enter in brackets the final course form (lec, cl, lab, pr, sem)

<sup>4</sup>University-wide course */*group of courses – enter O<br><sup>5</sup>Practical course / group of courses – enter P. For the group of courses – in brackets enter the number of ECTS points assigned to practical courses

 $6$  KO – general education, PD – basic sciences, K – field-of-studies, S – specialization

**Altogether (for main-field-of-study modules):**

|     |    | ີ<br>Total number of hours |    |                  | Total<br>number<br>of<br>ZZU | Total<br>number<br>hours | Total<br>number<br>of CNPS of ECTS<br>points | Number of<br>ECTS points<br>for BK<br>classes <sup>1</sup> |
|-----|----|----------------------------|----|------------------|------------------------------|--------------------------|----------------------------------------------|------------------------------------------------------------|
| lec | cl | lab                        | pr | sem              | hours                        |                          |                                              |                                                            |
| 37  | 10 | 25                         | 3  | $\boldsymbol{0}$ | 1125                         | 2760                     | 92                                           | 55,2                                                       |

# **4.2 List of optional modules**

## **4.2.1 List of general education modules**

|   | No Course/group<br>of courses | Name of course/group of courses (denote<br>group of courses with symbol GK) | Weekly number of<br>hours |  |  |  |                                | Field-of-study educational<br>effect symbol |     | Number of<br>hours |                | Number of ECTS<br>points | Form <sup>2</sup> of Way <sup>3</sup> of<br>course/group crediting |   | Course/group of courses |                                                |   |   |
|---|-------------------------------|-----------------------------------------------------------------------------|---------------------------|--|--|--|--------------------------------|---------------------------------------------|-----|--------------------|----------------|--------------------------|--------------------------------------------------------------------|---|-------------------------|------------------------------------------------|---|---|
|   | code                          |                                                                             |                           |  |  |  | $ c $ $ c $ $ ab $ $pr$ $ sem$ |                                             | ZZU | <b>CNPS</b>        | total          | BK classes               | of courses                                                         |   | university-<br>wide     | practical <sup>2</sup> kind <sup>o</sup> type' |   |   |
|   | <b>INZ0295s</b>               | <b>Computer Ethics</b>                                                      |                           |  |  |  | 2                              | K1INF_W20, K1INF_K03,                       | 30  | 60                 | $\overline{2}$ | 1,2                      | $\mathbf{T}$                                                       | Z |                         |                                                | K | W |
|   |                               |                                                                             |                           |  |  |  |                                | K1INF_K05                                   |     |                    |                |                          |                                                                    |   |                         |                                                |   |   |
|   |                               | INZ0287W Social and Law Aspects of Computer Science                         |                           |  |  |  |                                | K1INF_W20, K1INF_W19,                       | 30  | 60                 | $\overline{2}$ | 1,2                      | T                                                                  | Z |                         |                                                | K | W |
|   |                               |                                                                             |                           |  |  |  |                                | K1INF K03, K1INF K05                        |     |                    |                |                          |                                                                    |   |                         |                                                |   |   |
| 3 |                               | INZ0288Ws Copyright and Related Computer Law (GK)  1                        |                           |  |  |  |                                | K1INF_W20, K1INF_W19,                       | 30  | 60                 | $\overline{2}$ | 1,2                      |                                                                    | Z |                         |                                                | K | W |
|   |                               |                                                                             |                           |  |  |  |                                | K1INF K03, K1INF K05                        |     |                    |                |                          |                                                                    |   |                         |                                                |   |   |
|   |                               | INZ0287W Social and Law Aspects of Computer Science                         |                           |  |  |  |                                | K1INF_W20, K1INF_W19,                       | 30  | 60                 | $\overline{2}$ | 1,2                      | m,                                                                 | Z |                         |                                                | K | W |
|   |                               |                                                                             |                           |  |  |  |                                | K1INF_K03, K1INF_K05                        |     |                    |                |                          |                                                                    |   |                         |                                                |   |   |
|   |                               | Total                                                                       | 3                         |  |  |  |                                |                                             | 60  | 120                | $\overline{4}$ |                          |                                                                    |   |                         |                                                |   |   |

**4.2.1.1 Liberal-managerial subjects modules** *(min. 4 ECTS points):*

 ${}^{1}BK$  – number of ECTS points assigned to hours of classes requiring direct contact of teachers with students

 ${}^{2}$ Traditional – enter T, remote – enter Z

 ${}^{3}$ Exam – enter E, crediting – enter Z. For the group of courses – after the letter E or Z - enter in brackets the final course form (lec, cl, lab, pr, sem)  $4$ University-wide course /group of courses – enter O

 ${}^{5}$ Practical course / group of courses – enter P. For the group of courses – in brackets enter the number of ECTS points assigned to practical courses

 $6$  KO – general education, PD – basic sciences, K – field-of-studies, S – specialization

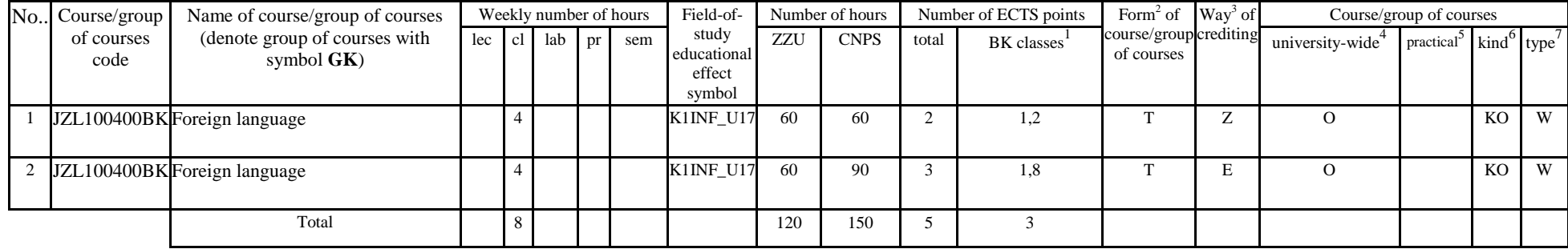

#### **4.2.1.2** *Foreign languages* **module** *(min5 ECTS points):*

**4.2.1.3 Sporting classes module** *(min1 ECTS points):*

| No Course/group of | Name of course/group of courses                |  | Weekly number of hours |  |  |                                    | Field-of-                                | Number of hours |             | Number of ECTS points |            | Form <sup>2</sup> of Way <sup>3</sup> of | Course/group of courses      |                     |     |   |
|--------------------|------------------------------------------------|--|------------------------|--|--|------------------------------------|------------------------------------------|-----------------|-------------|-----------------------|------------|------------------------------------------|------------------------------|---------------------|-----|---|
| courses code       | (denote group of courses with<br>symbol $GK$ ) |  |                        |  |  | $ c $ $ d $ $ d $ $ p $ $ s$ $ e $ | study<br>educational<br>effect<br>symbol | ZZU             | <b>CNPS</b> | total                 | BK classes | course/group crediting<br>of courses     | university-wide <sup>4</sup> | practical kind type |     |   |
| WFW000000BK Sports |                                                |  |                        |  |  |                                    | K1INF K08                                | 30              | 30          |                       | 0,6        |                                          |                              |                     | KO. | W |
|                    | Total                                          |  |                        |  |  |                                    |                                          | 30              | 30          |                       |            |                                          |                              |                     |     |   |

### **4.2.1.4** *Information technologies* **module** *(min. .... ECTS points):*

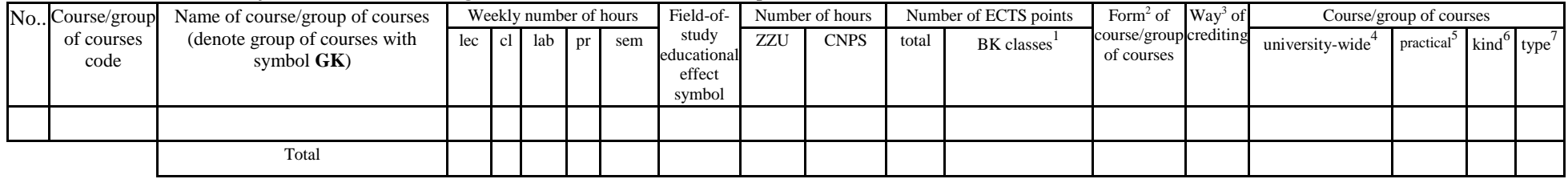

 ${}^{1}BK$  – number of ECTS points assigned to hours of classes requiring direct contact of teachers with students

 ${}^{2}$ Traditional – enter T, remote – enter Z

 $3Exam -$  enter E, crediting – enter Z. For the group of courses – after the letter E or Z - enter in brackets the final course form (lec, cl, lab, pr, sem) <sup>4</sup>University-wide course /group of courses – enter O

 ${}^{5}$ Practical course / group of courses – enter P. For the group of courses – in brackets enter the number of ECTS points assigned to practical courses

 $6$  KO – general education, PD – basic sciences, K – field-of-studies, S – specialization

**Altogether for general education modules:**

|     |    | Total number of hours |          |     | Total<br>number<br>of<br>ZZU<br>hours | Total<br>hours | Total<br>of CNPS of ECTS<br>points | Number of<br>number   number   ECTS points<br>for BK<br>classes <sup>1</sup> |
|-----|----|-----------------------|----------|-----|---------------------------------------|----------------|------------------------------------|------------------------------------------------------------------------------|
| lec | cl | lab                   | pr       | sem |                                       |                |                                    |                                                                              |
| 3   | 10 |                       | $\theta$ |     | 210                                   | 300            |                                    |                                                                              |

# **4.2.2 List of basic sciences modules**

**4.2.2.1** *Mathematics* **module** *(min. .... ECTS points):*

| NoCourse/group |                    | Name of course/group of courses                |  | Weekly number of hours |          |  |     | Field-of-                                |     | Number of hours |       | Number of ECTS points | Form <sup>2</sup> of Way <sup>3</sup> of |  | Course/group of courses      |           |                                                   |  |
|----------------|--------------------|------------------------------------------------|--|------------------------|----------|--|-----|------------------------------------------|-----|-----------------|-------|-----------------------|------------------------------------------|--|------------------------------|-----------|---------------------------------------------------|--|
|                | of courses<br>code | (denote group of courses with<br>symbol $GK$ ) |  |                        | 1 lab pr |  | sem | study<br>educational<br>effect<br>symbol | ZZU | <b>CNPS</b>     | total | BK classes            | course/group crediting<br>of courses     |  | university-wide <sup>+</sup> | practical | $\frac{1}{2}$ kind <sup>o</sup> type <sup>'</sup> |  |
|                |                    |                                                |  |                        |          |  |     |                                          |     |                 |       |                       |                                          |  |                              |           |                                                   |  |
|                |                    | Total                                          |  |                        |          |  |     |                                          |     |                 |       |                       |                                          |  |                              |           |                                                   |  |

#### **4.2.2.2** *Physics* **module** *(min. .... ECTS points):*

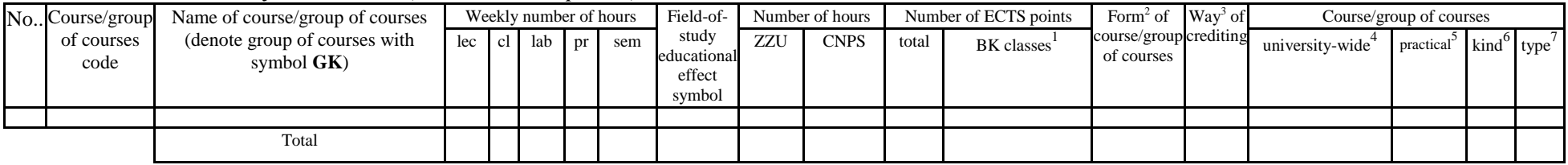

#### **4.2.2.3** *Chemistry* **module** *(min. .... ECTS points):*

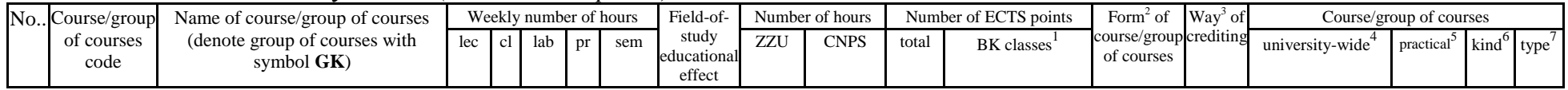

 ${}^{1}BK$  – number of ECTS points assigned to hours of classes requiring direct contact of teachers with students

 ${}^{2}$ Traditional – enter T, remote – enter Z

 $3Exam -$  enter E, crediting – enter Z. For the group of courses – after the letter E or Z - enter in brackets the final course form (lec, cl, lab, pr, sem)

 $4$ University-wide course /group of courses – enter O

 ${}^{5}$ Practical course / group of courses – enter P. For the group of courses – in brackets enter the number of ECTS points assigned to practical courses

 $6$  KO – general education, PD – basic sciences, K – field-of-studies, S – specialization

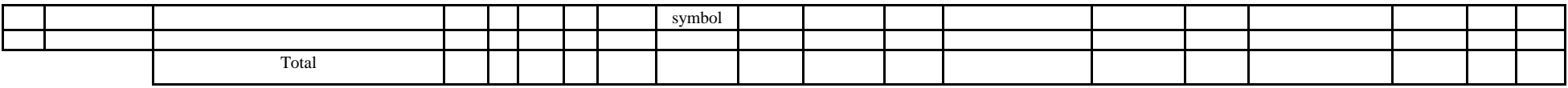

#### **Altogether for basic sciences modules:**

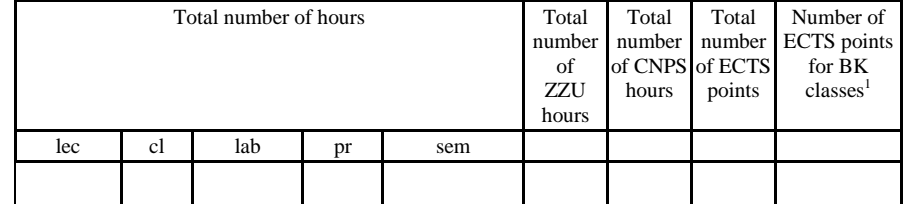

## **4.2.3 List of main-field-of-study modules**

#### **4.2.3.1 Database Programming - Module M\_1** *(min 5 ECTS points):*

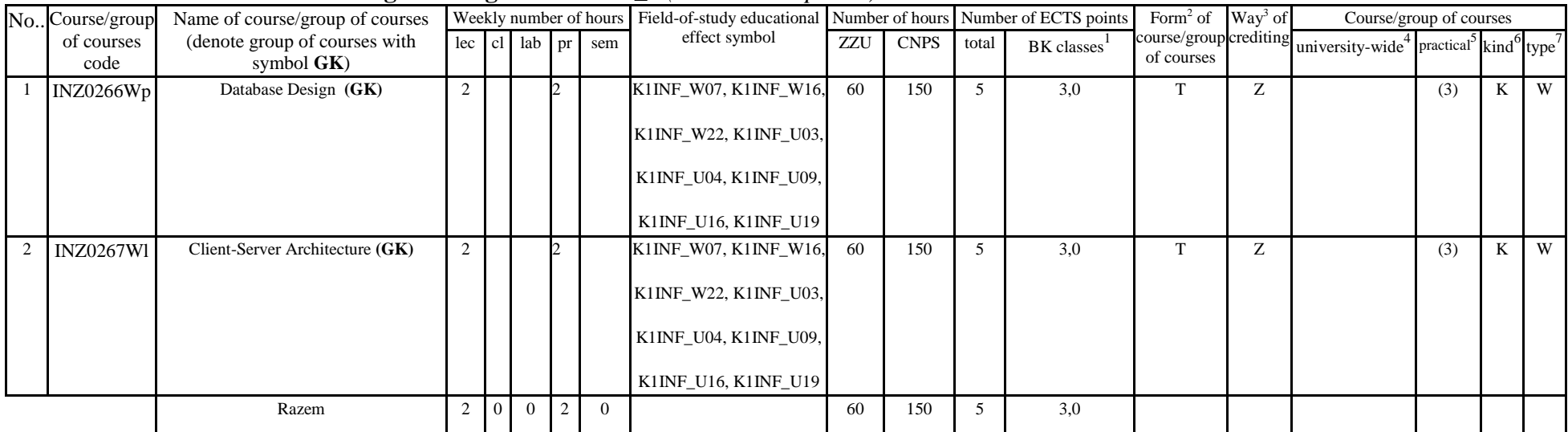

 ${}^{1}BK$  – number of ECTS points assigned to hours of classes requiring direct contact of teachers with students

 ${}^{2}$ Traditional – enter T, remote – enter Z

 $3Exam -$  enter E, crediting – enter Z. For the group of courses – after the letter E or Z - enter in brackets the final course form (lec, cl, lab, pr, sem)  $4$ University-wide course /group of courses – enter O

 ${}^{5}$ Practical course / group of courses – enter P. For the group of courses – in brackets enter the number of ECTS points assigned to practical courses

 $6$  KO – general education, PD – basic sciences, K – field-of-studies, S – specialization

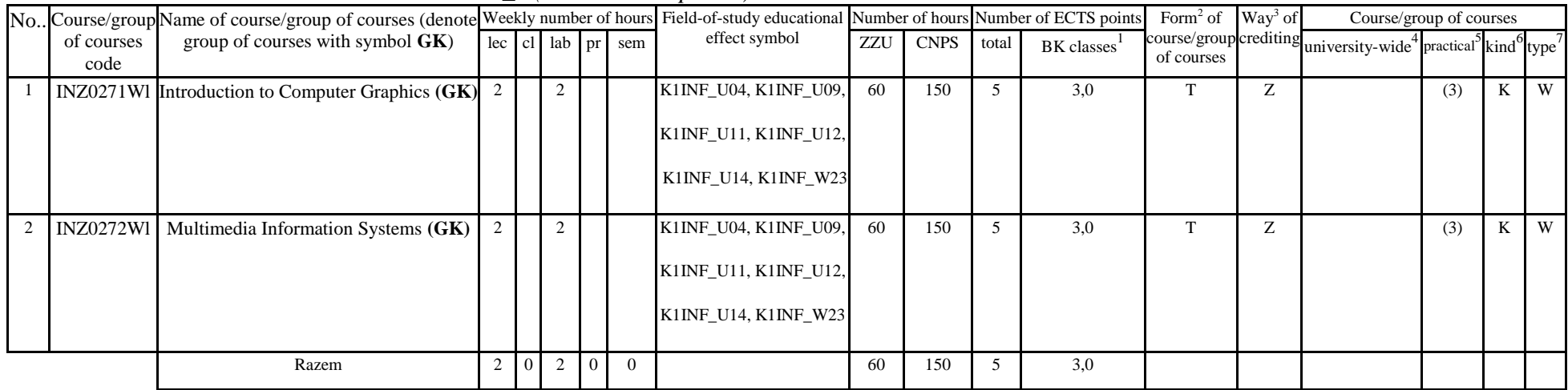

#### **4.2.3.2 Multimedia - Module M\_2** *(min. 5 ECTS points):*

#### **4.2.3.3 Web application programming - Module M\_3** *(min.4 ECTS points):*

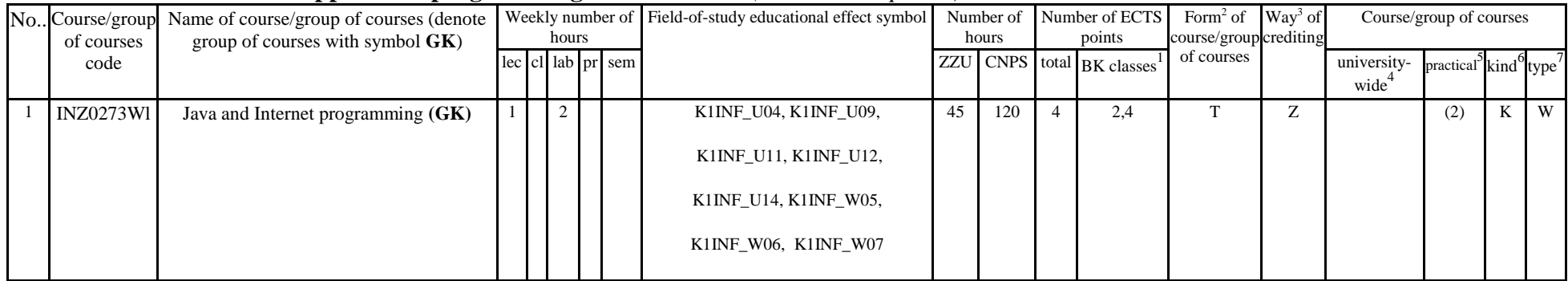

 ${}^{1}BK$  – number of ECTS points assigned to hours of classes requiring direct contact of teachers with students

 ${}^{2}$ Traditional – enter T, remote – enter Z

 ${}^{3}$ Exam – enter E, crediting – enter Z. For the group of courses – after the letter E or Z - enter in brackets the final course form (lec, cl, lab, pr, sem)  $4$ University-wide course /group of courses – enter O

 ${}^{5}$ Practical course / group of courses – enter P. For the group of courses – in brackets enter the number of ECTS points assigned to practical courses

 $6$  KO – general education, PD – basic sciences, K – field-of-studies, S – specialization

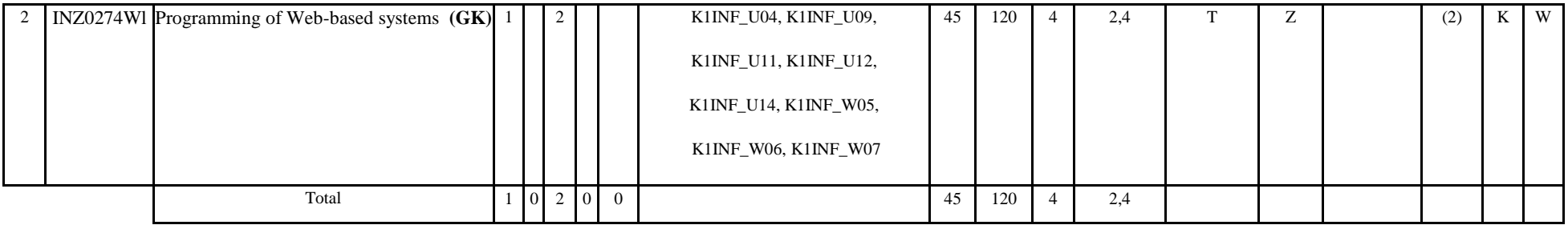

## **4.2.3.4 Software Project Management - Module M\_4** *(min. 4. ECTS points):*

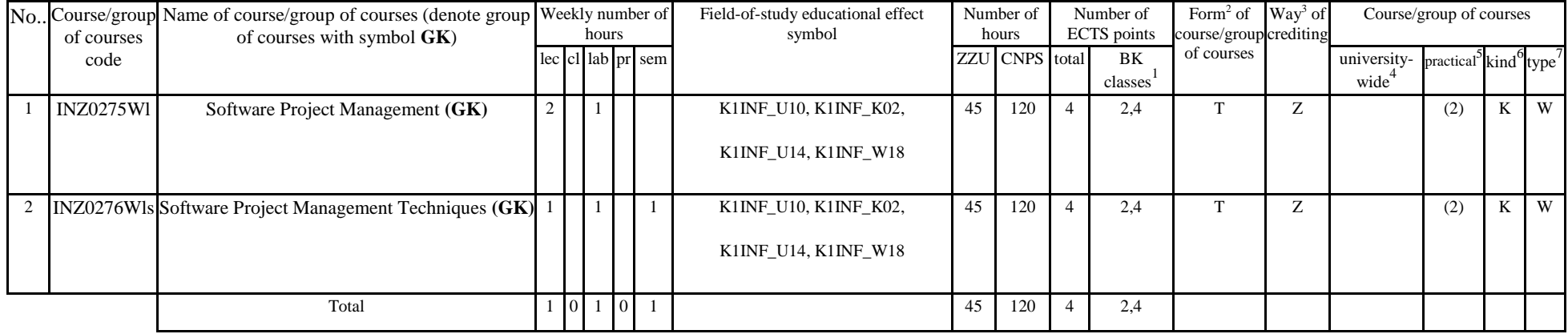

### **4.2.3.5 Network and computer systems - Module M\_5 module** *(min. 5 ECTS points):*

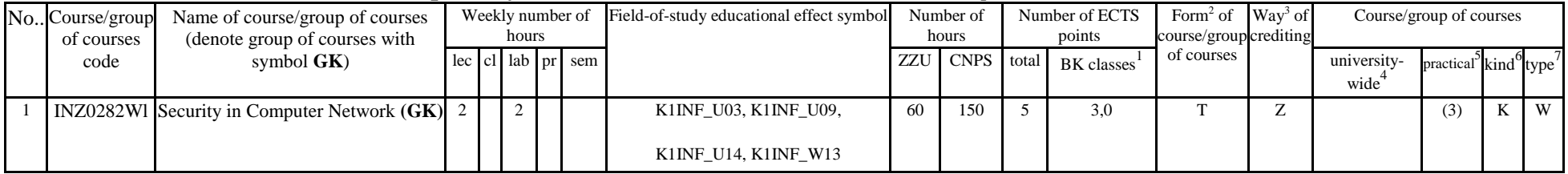

 ${}^{1}BK$  – number of ECTS points assigned to hours of classes requiring direct contact of teachers with students

 ${}^{2}$ Traditional – enter T, remote – enter Z

 ${}^{3}$ Exam – enter E, crediting – enter Z. For the group of courses – after the letter E or Z - enter in brackets the final course form (lec, cl, lab, pr, sem)  $4$ University-wide course /group of courses – enter O

 ${}^{5}$ Practical course / group of courses – enter P. For the group of courses – in brackets enter the number of ECTS points assigned to practical courses

 $6$  KO – general education, PD – basic sciences, K – field-of-studies, S – specialization

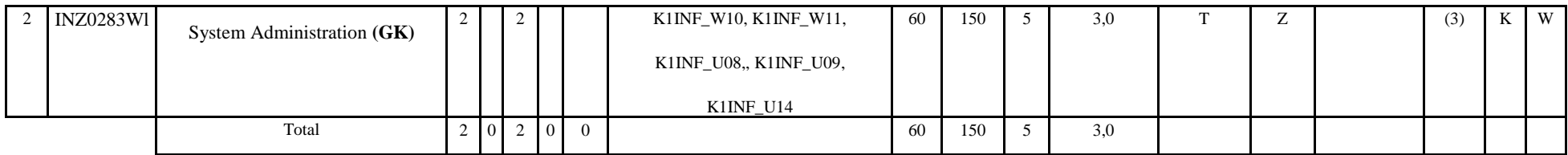

#### **4.2.3.6 Technologies and programming tools - Module M\_6** *(min.5 ECTS points):*

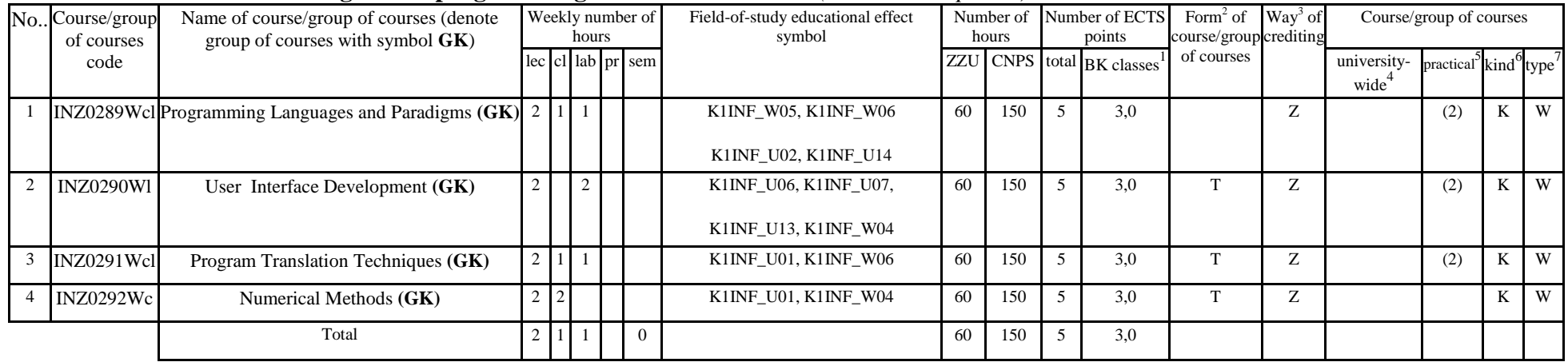

### **4.2.3.7 Development trends in computer science - Module M\_7 module** *(min.5 ECTS points):*

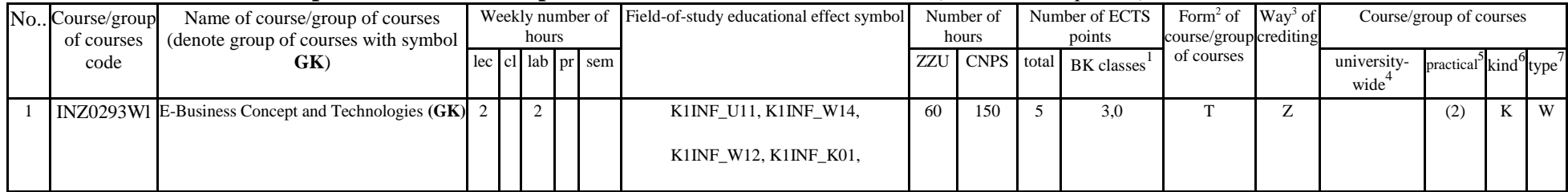

 ${}^{1}BK$  – number of ECTS points assigned to hours of classes requiring direct contact of teachers with students

 ${}^{2}$ Traditional – enter T, remote – enter Z

 ${}^{3}$ Exam – enter E, crediting – enter Z. For the group of courses – after the letter E or Z - enter in brackets the final course form (lec, cl, lab, pr, sem)  $4$ University-wide course /group of courses – enter O

 ${}^{5}$ Practical course / group of courses – enter P. For the group of courses – in brackets enter the number of ECTS points assigned to practical courses

 $6$  KO – general education, PD – basic sciences, K – field-of-studies, S – specialization

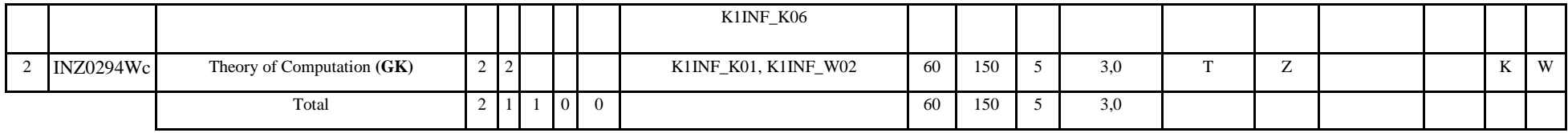

#### **4.2.3.8 Elective subjects module** *(min.26 ECTS points):*

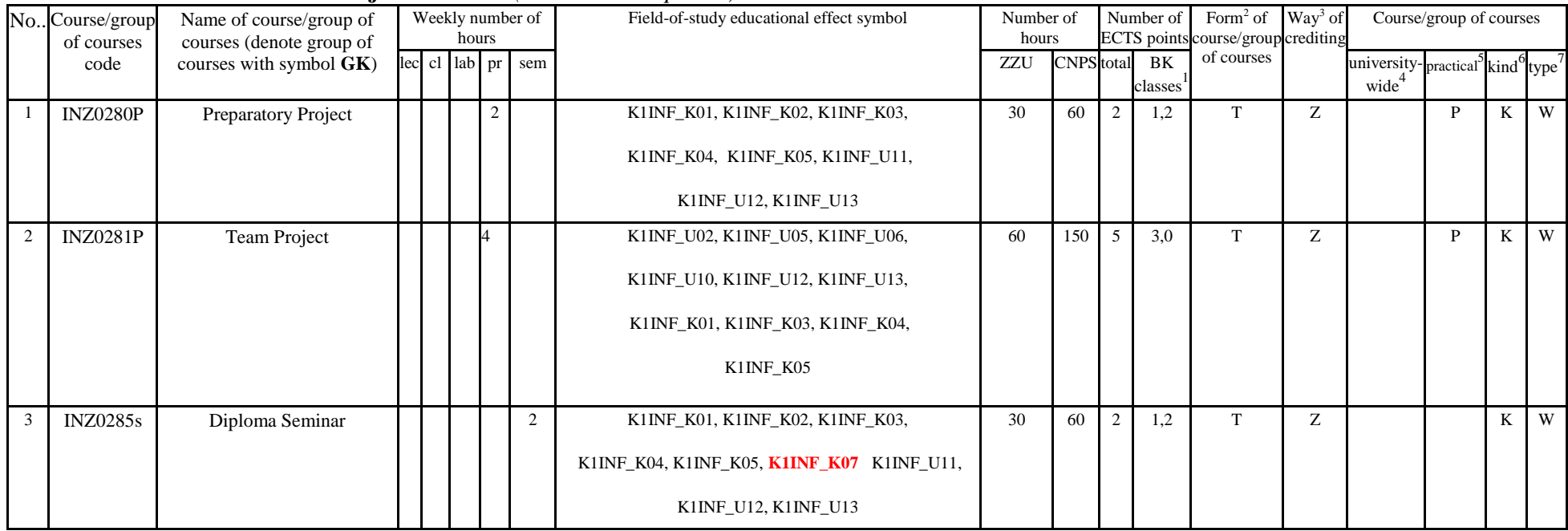

 ${}^{1}BK$  – number of ECTS points assigned to hours of classes requiring direct contact of teachers with students

- ${}^{2}$ Traditional enter T, remote enter Z
- ${}^{3}$ Exam enter E, crediting enter Z. For the group of courses after the letter E or Z enter in brackets the final course form (lec, cl, lab, pr, sem) <sup>4</sup>University-wide course */*group of courses – enter O<br><sup>5</sup>Practical course / group of courses – enter P. For the group of courses – in brackets enter the number of ECTS points assigned to practical courses

 $6$  KO – general education, PD – basic sciences, K – field-of-studies, S – specialization

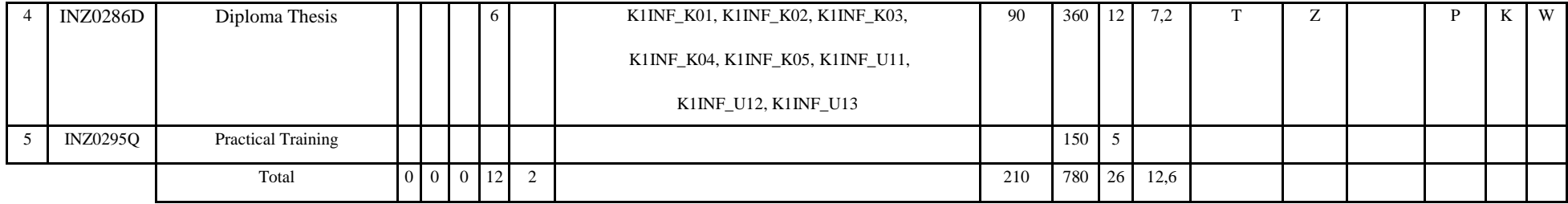

#### **Altogether for main-field-of-study modules:**

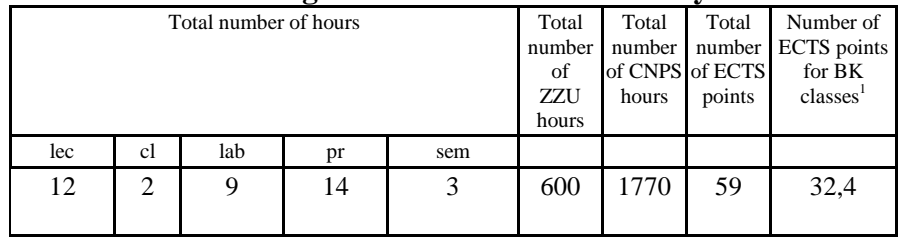

## **4.2.4 List of specialization modules**

## **4.2.4.1** *Specialization subjects (e.g. whole specialization)* **modules** *(min. .... ECTS points):*

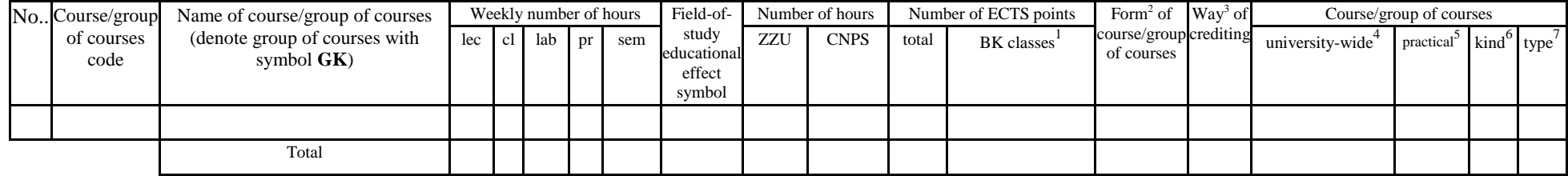

**4.2.4.2 ………………***(e.g. diploma profile)* **module** *(min. .... ECTS points):*

<sup>1</sup>BK – number of ECTS points assigned to hours of classes requiring direct contact of teachers with students

 $2T$ Traditional – enter T, remote – enter Z

 $3Exam -$  enter E, crediting – enter Z. For the group of courses – after the letter E or Z - enter in brackets the final course form (lec, cl, lab, pr, sem)  $4$ University-wide course /group of courses – enter O

 ${}^{5}$ Practical course / group of courses – enter P. For the group of courses – in brackets enter the number of ECTS points assigned to practical courses

 $6 \text{ KO}$  – general education, PD – basic sciences, K – field-of-studies, S – specialization

#### **Altogether for specialization modules:**

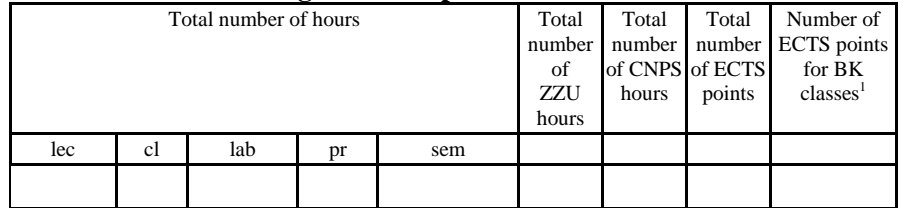

#### **4.3 Training module (Faculty Council resolution on principles of crediting training – attachment no. …)**

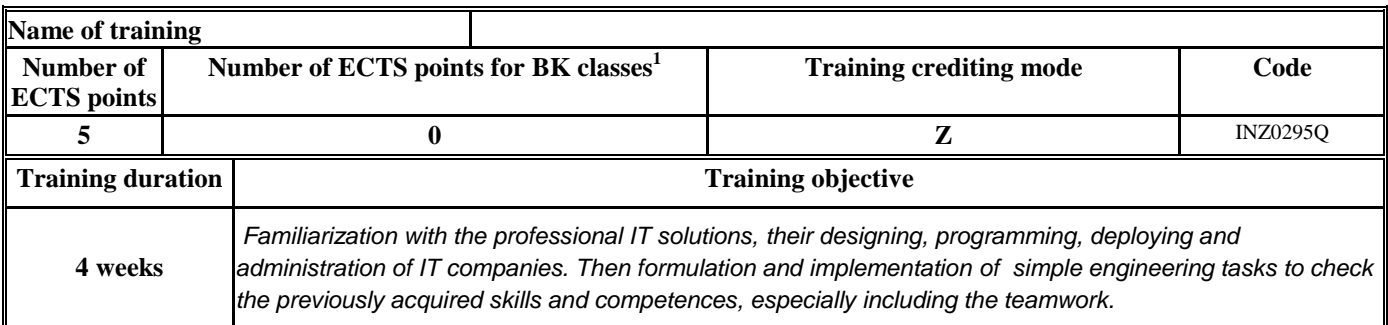

#### **4.4 Diploma dissertation module**

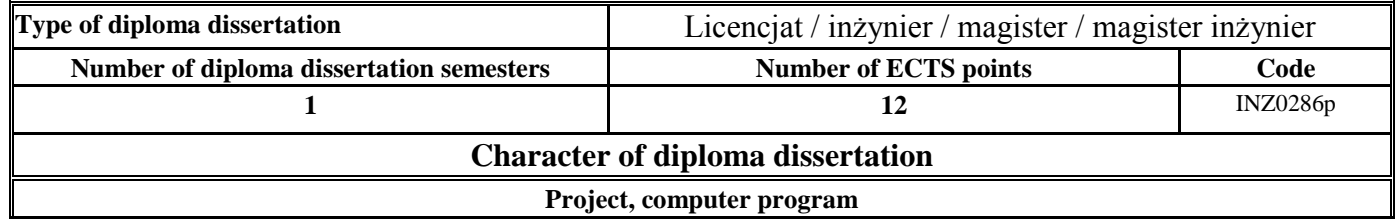

 ${}^{1}BK$  – number of ECTS points assigned to hours of classes requiring direct contact of teachers with students

 ${}^{2}$ Traditional – enter T, remote – enter Z

 $3Exam -$  enter E, crediting – enter Z. For the group of courses – after the letter E or Z - enter in brackets the final course form (lec, cl, lab, pr, sem) <sup>4</sup>University-wide course /group of courses – enter O

 ${}^{5}$ Practical course / group of courses – enter P. For the group of courses – in brackets enter the number of ECTS points assigned to practical courses

 $6$  KO – general education, PD – basic sciences, K – field-of-studies, S – specialization

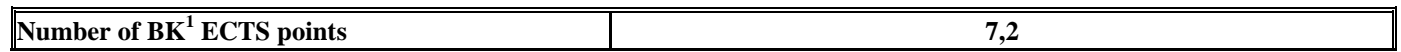

#### **5. Ways of verifying assumed educational effects**

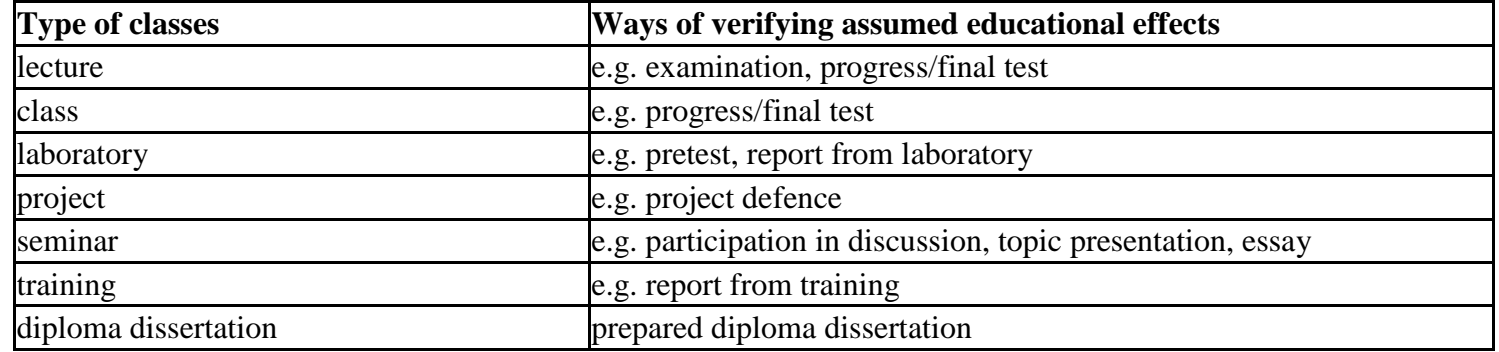

**6. Total number of ECTS points, which student has to obtain from classes requiring direct academic teacher-student contact (enter total** of ECTS points for courses/groups of courses denoted with code  $BK^1$ )

…123,2…. ECTS

#### **7. Total number of ECTS points, which student has to obtain from basic sciences classes**

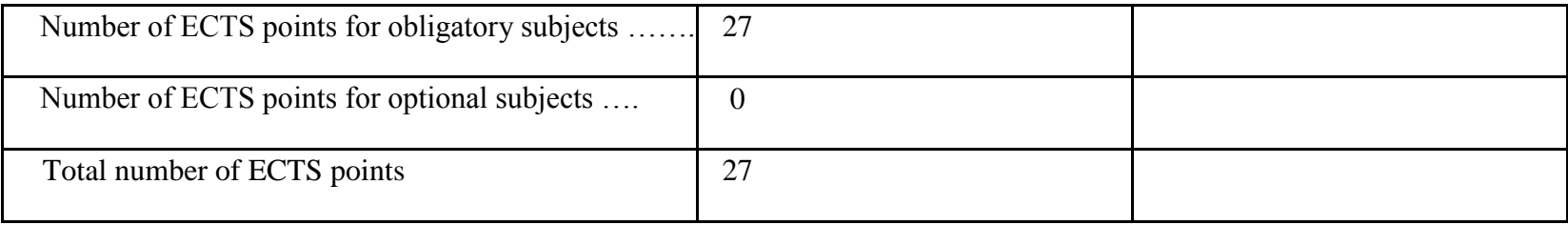

<sup>1</sup>BK – number of ECTS points assigned to hours of classes requiring direct contact of teachers with students

 $2T$ Traditional – enter T, remote – enter Z

 ${}^{5}$ Practical course / group of courses – enter P. For the group of courses – in brackets enter the number of ECTS points assigned to practical courses

 $6$  KO – general education, PD – basic sciences, K – field-of-studies, S – specialization

 $3Exam -$  enter E, crediting – enter Z. For the group of courses – after the letter E or Z - enter in brackets the final course form (lec, cl, lab, pr, sem)  $4$ University-wide course /group of courses – enter O

**8. Total number of ECTS points, which student has to obtain from practical classes, including laboratory classes** (enter total number of ECTS points for courses/group of courses denoted with code P)

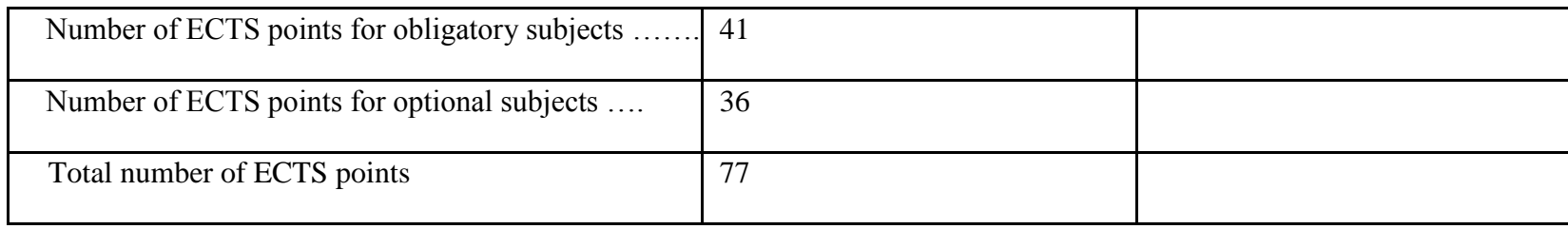

**9. Minimum number of ECTS points, which student has to obtain doing education modules offered as part of university-wide classes or other main field of study** (enter number of ECTS points for courses/groups of courses denoted with code OG)

…25…. ECTS points

**10. Total number of ECTS points, which student may obtain doing optional modules (min. 30% of total number of ECTS points) …69….** ECTS points

### **11. Range of diploma dissertation**

- 1. Basic operations on sets, functions and relations. Sentential calculus. Calculus of Predicates.
- 2. Graphs (basic concepts, spanning tree, Euler and Hamilton cycles, consistency).
- 3. The concept of the algorithm.
- 4. Fundamentals of algorithm analysis. Computational complexity.
- 5. An examples of algorithms. Sorting algorithms, selection, search.
- 6. Elements of a programming language: variables, data types, expressions, statements and control structures.
- 7. Object-oriented programming (classes and objects). Inheritance and polymorphism.
- 8. Basic elements of digital structures.
- 9. Von Neumann computer architecture.
- 10. Microcomputers organization and architecture.
- 11. Parallel computers architecture.

 $1B$ K – number of ECTS points assigned to hours of classes requiring direct contact of teachers with students

 ${}^{2}$ Traditional – enter T, remote – enter Z

 ${}^{5}$ Practical course / group of courses – enter P. For the group of courses – in brackets enter the number of ECTS points assigned to practical courses

- $6$  KO general education, PD basic sciences, K field-of-studies, S specialization
- $<sup>7</sup>$  Optional enter W, obligatory enter Ob</sup>

 $3Exam -$  enter E, crediting – enter Z. For the group of courses – after the letter E or Z - enter in brackets the final course form (lec, cl, lab, pr, sem) <sup>4</sup>University-wide course /group of courses – enter O

- 12. Embedded systems architecture. Designing of embedded systems. MHP design environment.
- 13. Information systems models (general- and specific-purposes systems).
- 14. Local and wide area networks topological structures.
- 15. Reference models of computer networks (Open System Interconnection/International Standard Organization and Transport Control Protocol/Internet Protocol models).
- 16. Protocols of computer networks.
- 17. Data link layer protocols. Ethernet. TCP/IP protocols stack.
- 18. Client-server model. Http protocol.
- 19. Transmission channels and their organization for information transmission purposes.
- 20. Websites and web application programming language.
- 21. Distributed systems.
- 22. Communication in distributed systems.
- 23. Algorithms for data exchange. Mechanisms of the implementation of distributed services.
- 24. Inter process communication (IPC).
- 25. Software development methodology.
- 26. Structural and object-oriented software design.
- 27. Models of software life cycle.
- 28. UML as a language of design specifications.
- 29. Design patterns.
- 30. Project Management the structure of work, planning, scheduling, monitoring and quality.
- 31. Artificial intelligence basic concepts, area of studies, areas of application.
- 32. Database models. A relational database. Normalization. Transactions.
- 33. Basics of SQL.
- 34. Basics of database and data warehouses design.
- 35. Mechanisms of knowledge processing in expert systems
- 36. Operating system.
- 37. The layered structure of the operating system.The concept of the system kernel.
- 38. Computer and Network Security.
- 39. Security models. Information flow model. Security of IP and IP v6 protocol.
- $1B$ K number of ECTS points assigned to hours of classes requiring direct contact of teachers with students
- ${}^{2}$ Traditional enter T, remote enter Z
- $3Exam -$  enter E, crediting enter Z. For the group of courses after the letter E or Z enter in brackets the final course form (lec, cl, lab, pr, sem) <sup>4</sup>University-wide course /group of courses – enter O
- ${}^{5}$ Practical course / group of courses enter P. For the group of courses in brackets enter the number of ECTS points assigned to practical courses
- $6$  KO general education, PD basic sciences, K field-of-studies, S specialization
- $<sup>7</sup>$  Optional enter W, obligatory enter Ob</sup>

40. Structure and properties of control systems. Typical control algorithms. Construction and structure of a typical computer control systems. 41. Static object identification algorithms. Analytical and numerical methods of optimization.

| No. | Course code      | Name of course                                    | Crediting by<br>deadline of<br>(number of<br>semester) |
|-----|------------------|---------------------------------------------------|--------------------------------------------------------|
| 1   | <b>FZP1052C</b>  | <b>General Physics</b>                            | 3                                                      |
| 2   | <b>FZP1052W</b>  | <b>General Physics</b>                            | 3                                                      |
| 3   | <b>MAP1070C</b>  | Elementary Linear Algebra                         | 3                                                      |
| 4   | <b>MAP1070W</b>  | Elementary Linear Algebra                         | $\overline{3}$                                         |
| 5   | <b>MAP1043C</b>  | Mathematical Analysis I                           | 3                                                      |
| 6   | <b>MAP1043W</b>  | Mathematical Analysis I                           | 3                                                      |
| 7   | <b>INZ0250W1</b> | Introduction to Programming (GK)                  | 3                                                      |
| 8   | INZ0251Wc        | Introduction to Computer Systems (GK)             | 3                                                      |
| 9   | <b>FZP2079L</b>  | <b>General Physics</b>                            | $\overline{4}$                                         |
| 10  | <b>MAP2005C</b>  | Mathematical Analysis II                          | $\overline{4}$                                         |
| 11  | <b>MAP2005W</b>  | Mathematical Analysis II                          | $\overline{4}$                                         |
| 12  | <b>INZ0252Wc</b> | Electronics and Metrology – basic principles (GK) | $\overline{4}$                                         |
| 13  | <b>INZ0253W1</b> | Computer Architecture and Organization (GK)       | $\overline{4}$                                         |
| 14  | INZ0254Wcl       | Data Structures and Algorithms (GK)               | $\overline{4}$                                         |
| 15  | <b>INZ0255C</b>  | Theory of Information and Signals                 | 5                                                      |

**12. Requirements concerning deadlines for crediting courses/groups of courses for all courses in particular modules**

 ${}^{1}BK$  – number of ECTS points assigned to hours of classes requiring direct contact of teachers with students

 ${}^{2}$ Traditional – enter T, remote – enter Z

 ${}^{5}$ Practical course / group of courses – enter P. For the group of courses – in brackets enter the number of ECTS points assigned to practical courses

 $6$  KO – general education, PD – basic sciences, K – field-of-studies, S – specialization

 $3Exam -$  enter E, crediting – enter Z. For the group of courses – after the letter E or Z - enter in brackets the final course form (lec, cl, lab, pr, sem)  $4$ University-wide course /group of courses – enter O

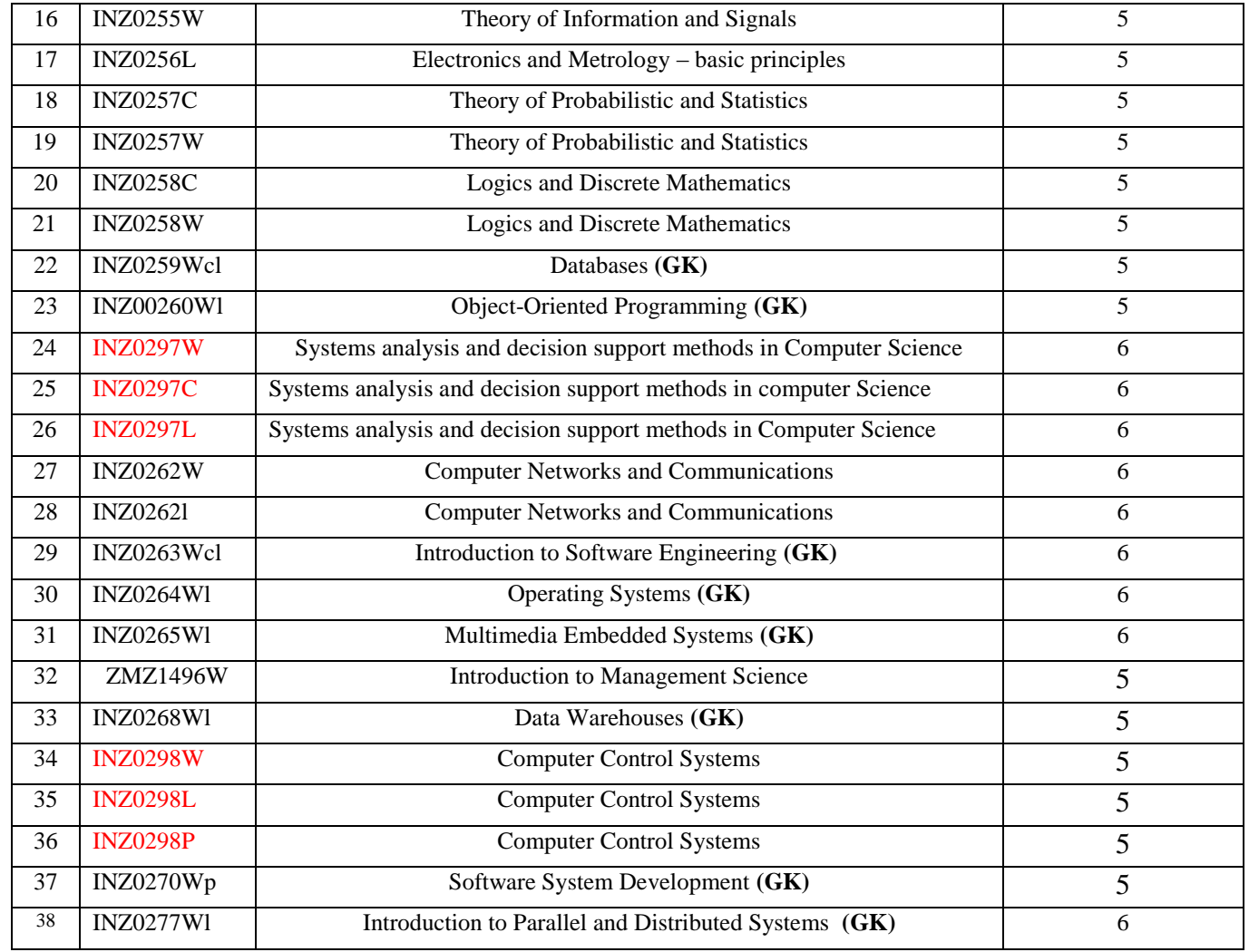

 ${}^{2}$ Traditional – enter T, remote – enter Z

 ${}^{3}$ Exam – enter E, crediting – enter Z. For the group of courses – after the letter E or Z - enter in brackets the final course form (lec, cl, lab, pr, sem) <sup>4</sup>University-wide course */*group of courses – enter O<br><sup>5</sup>Practical course / group of courses – enter P. For the group of courses – in brackets enter the number of ECTS points assigned to practical courses

KO – general education, PD – basic sciences, K – field-of-studies, S – specialization

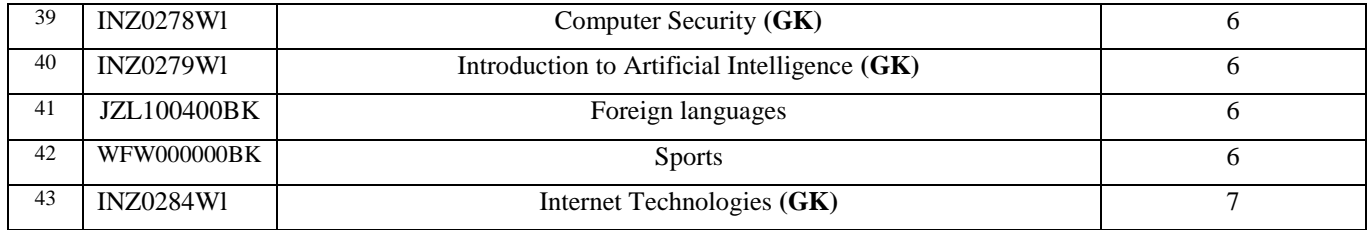

### **13. Plan of studies (attachment no. 1)**

Approved by faculty student government legislative body:

................... ................................................................................ Date, name and surname, signature of student representative

................... ................................................................................

Date, Dean's signature

 ${}^{1}BK$  – number of ECTS points assigned to hours of classes requiring direct contact of teachers with students

 ${}^{2}$ Traditional – enter T, remote – enter Z

 $3Exam -$  enter E, crediting – enter Z. For the group of courses – after the letter E or Z - enter in brackets the final course form (lec, cl, lab, pr, sem)  $4$ University-wide course /group of courses – enter O

 ${}^{5}$ Practical course / group of courses – enter P. For the group of courses – in brackets enter the number of ECTS points assigned to practical courses

 $6$  KO – general education, PD – basic sciences, K – field-of-studies, S – specialization